# **INFORME FINAL CONTRATO No. 2010-0974**

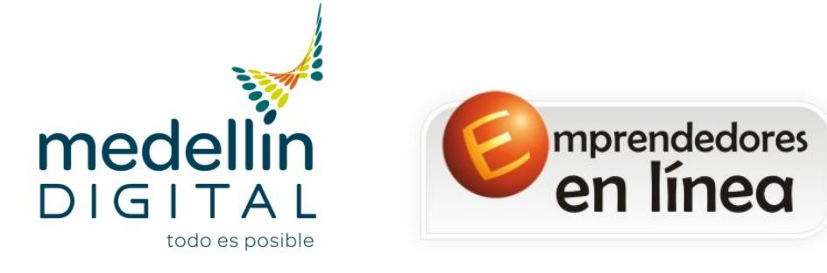

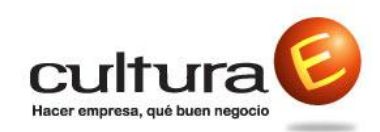

Realizado por

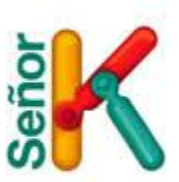

Diciembre de 2010

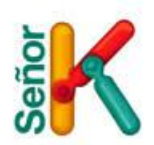

### **INTRODUCCION**

Por medio de este informe pretendemos compartir nuestras experiencias durante el proyecto realizado con Medellín Digital para la capacitación de 500 emprendedores de Agrupamiento y 345 emprendedores en talleres de Profundización.

El informe está dividido en varias secciones, la primera es una información general del proyecto, luego hay información sobre cada uno de los niveles del curso, las estadísticas y resultados de ambos procesos, adicionalmente información sobre las evidencias y memorias entregadas durante el proyecto, y por ultimo testimonios de algunas de las personas que se vieron involucradas en el proyecto.

Para Señor K, ha sido una gran satisfacción compartir nuevamente nuestros conocimientos y herramientas y verlos aplicados en casos reales que significan el mejoramiento de la calidad de vida para muchas de las personas impactadas, la posibilidad de generar oportunidades de trabajo; esta labor social nos llenó de experiencias y nos acercó a la comunidad emprendedora que es digna de admirar por su pujanza y ganas de salir adelante con ideas innovadoras y creativas que pudimos ver en los Blogs y en el esfuerzo puesto en el proceso de capacitación.

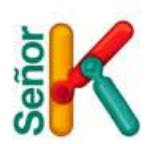

### **METODOLOGIA**

Señor K es un centro de capacitación especializada en nuevas tecnologías en Internet y computadores; todos son cursos cortos y muy prácticos, en los que nuestros alumnos encuentran una utilidad y un conocimiento real.

#### **Convocatoria de Docentes**

Para cubrir completamente la demanda de los cursos en todas las sedes, contábamos con 4 docentes que se desplazaban entre las sedes. El proceso de selección de los mismos consistió en entrevistas grupales para evaluar su conocimiento del tema y test sicológicos para analizar su perfil y capacidades de docencia.

Alguno de los docentes fueron reemplazados, por diferentes circunstancias, pero Señor K, siempre garantizó la disponibilidad de un docente para cada uno de los cursos.

#### **Información Cursos**

Se dictaron dos tipos de capacitaciones, Agrupamiento y Profundización, enfocados en brindar herramientas que mejoren el desempeño empresarial de los emprendedores.

Para la elaboración o actualización de los contenidos de los cursos, se hizo una labor conjunta con Medellín Digital logrando un material de trabajo de muy buena calidad y muy actualizado, incluso muchos elementos que pocas veces se han dictado en la ciudad de Medellín en cualquier salón de clase.

Estas memorias fueron entregadas en un CD a los estudiantes de Agrupamiento y enviadas por correo electrónico a los que realizaron los talleres de Profundización.

Los cursos de ambos proyectos se dictaron en algunos CEDEZOS y en Instituciones Universitarias que tienen convenio con Ciudad E. para algunos casos especiales, se dictaron cursos en nuestra cede de Fenalco, debido a la no disponibilidad de equipos en el Cedezo del Centro o de emprendedores de otras instituciones.

Esta es la distribución de los cursos por ubicación.

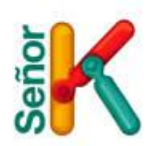

**Grafico 1. Ubicación cursos**

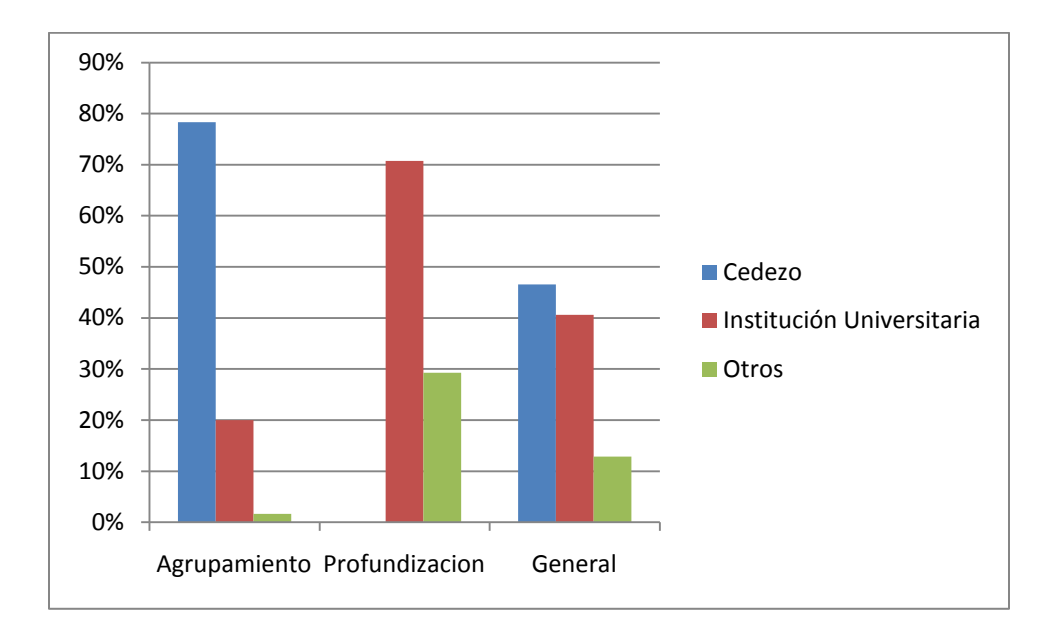

### **Cursos de Agrupamiento.**

A pesar de ser cursos especializados, en la mayoría de los casos estos cursos tuvieron muy buena asistencia por parte de los emprendedores, debido a que los consideraban como herramientas que les ayudarían a mejorar su rendimiento profesional.

La intensidad horaria de estos cursos es de 15 horas, los cursos dictados fueron:

Adobe Photoshop CS2 Corel Draw Suite X3 Diseño de Sitios Web (Wordpress) Flash Professional CS5

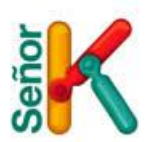

## **CURSOS ABIERTOS AGRUPAMIENTO**

# **Tabla 1. Grupos Abiertos por Sede**

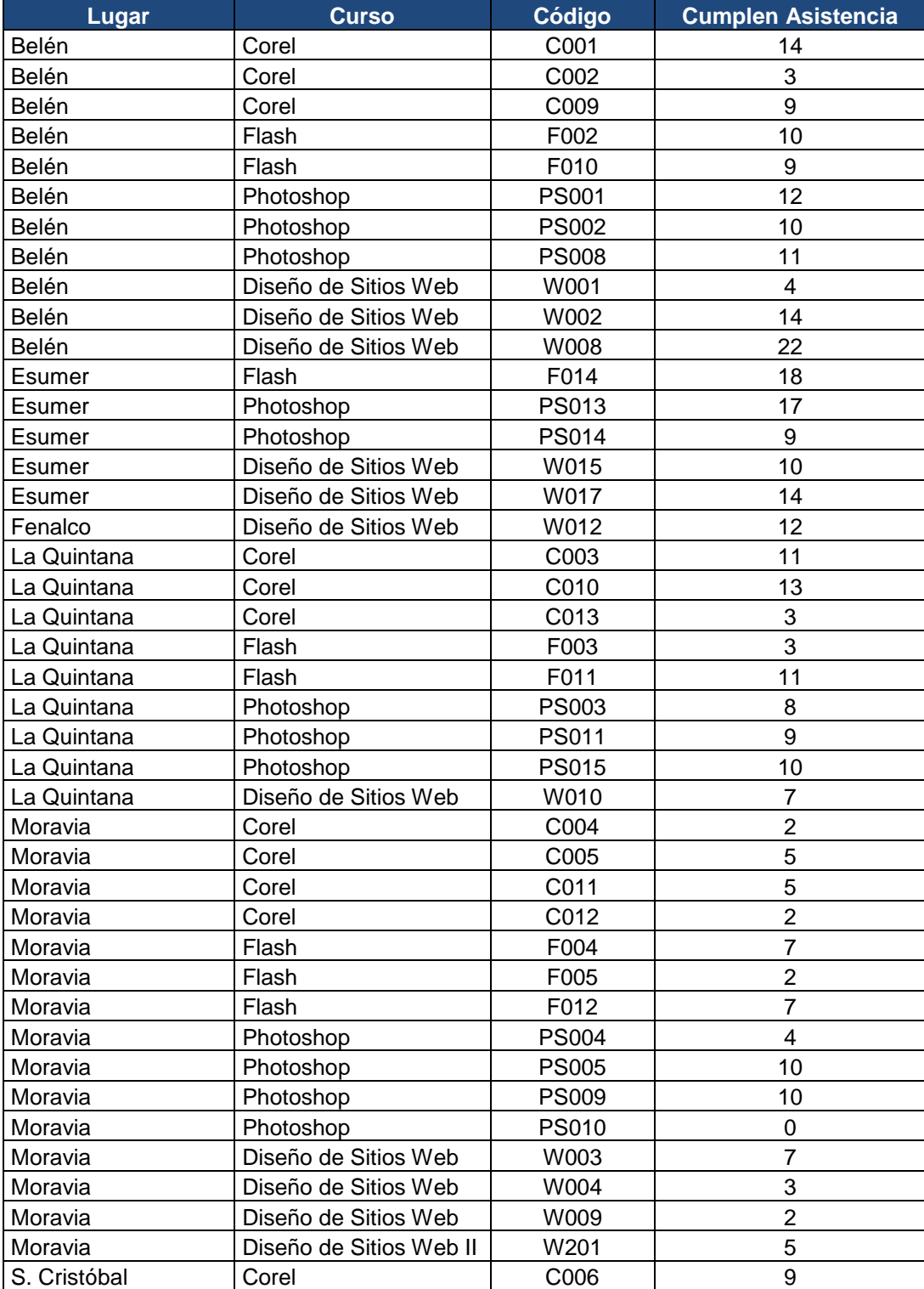

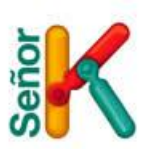

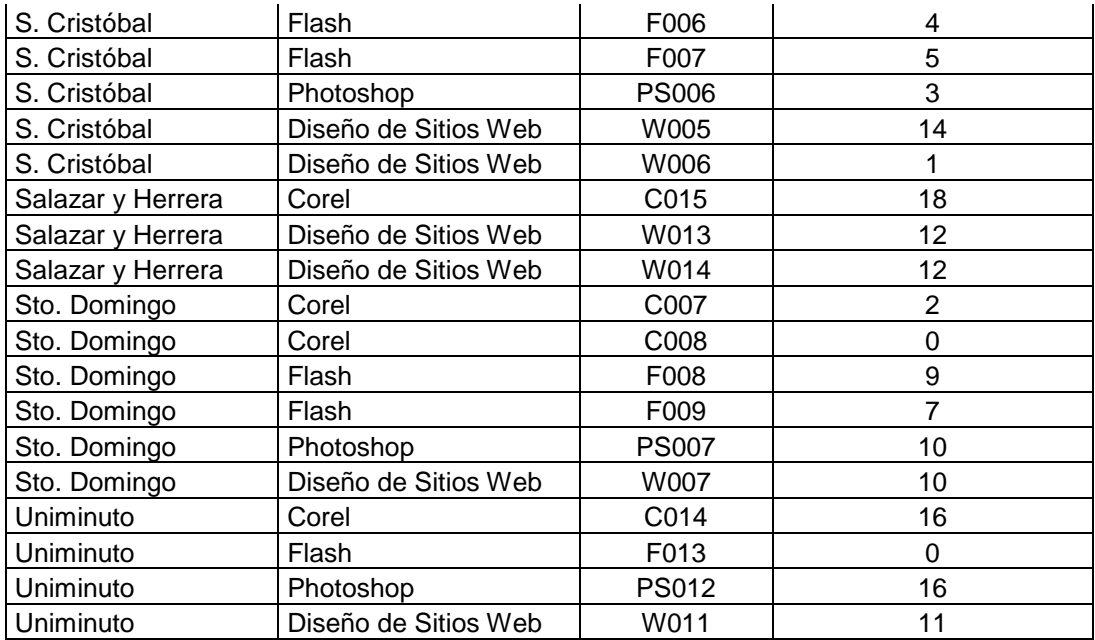

# **Grafico 2. Distribución de los Grupos por Sede**

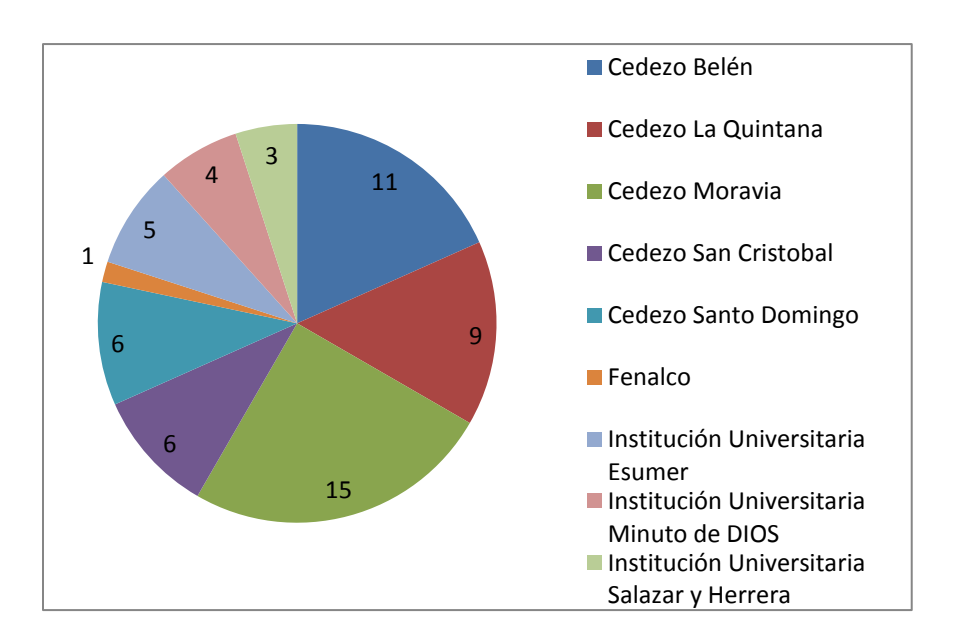

En la gráfica se puede identificar que el Cedezo que tuvo más participación fue el de Moravia, debido a su disponibilidad y a la demanda de cupos en las solicitudes de inscripción.

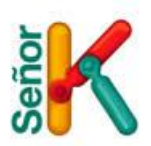

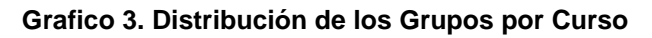

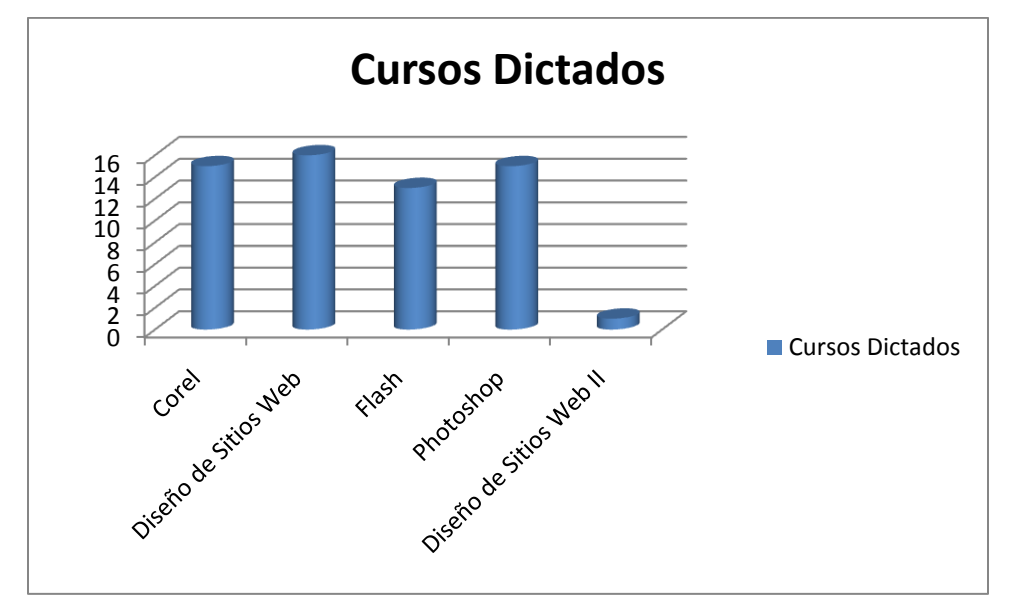

**Tabla 2. Emprendedores Capacitados por SEDE y por Curso.**

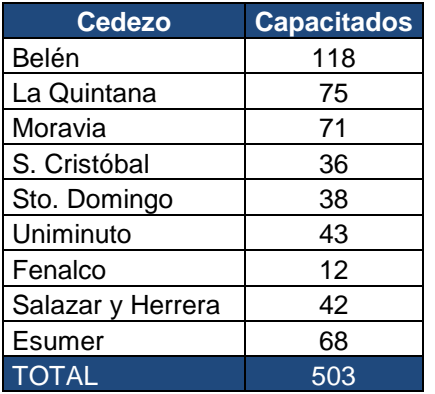

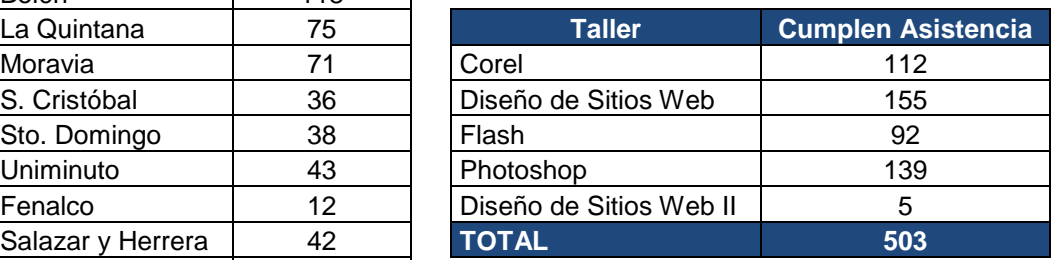

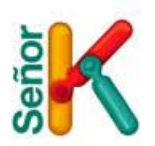

**Grafico 4. Capacitados por SEDE**

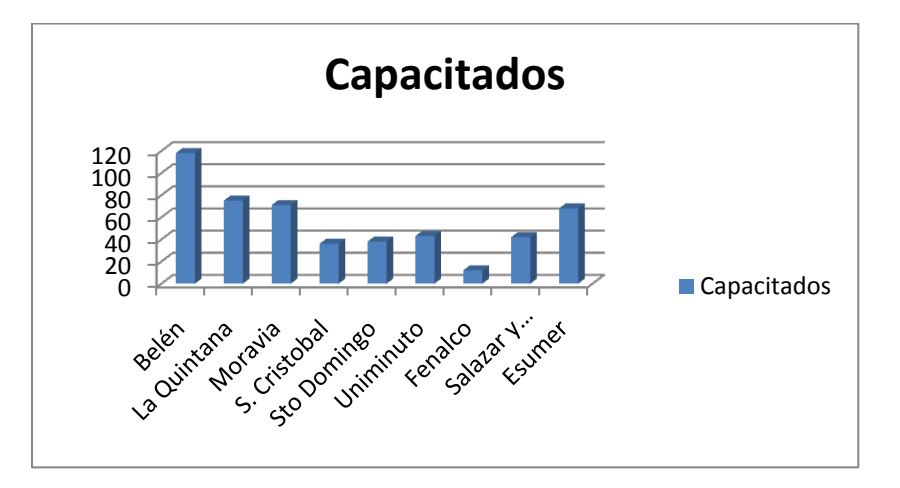

**Grafico 5. Asistentes Capacitados por Curso**

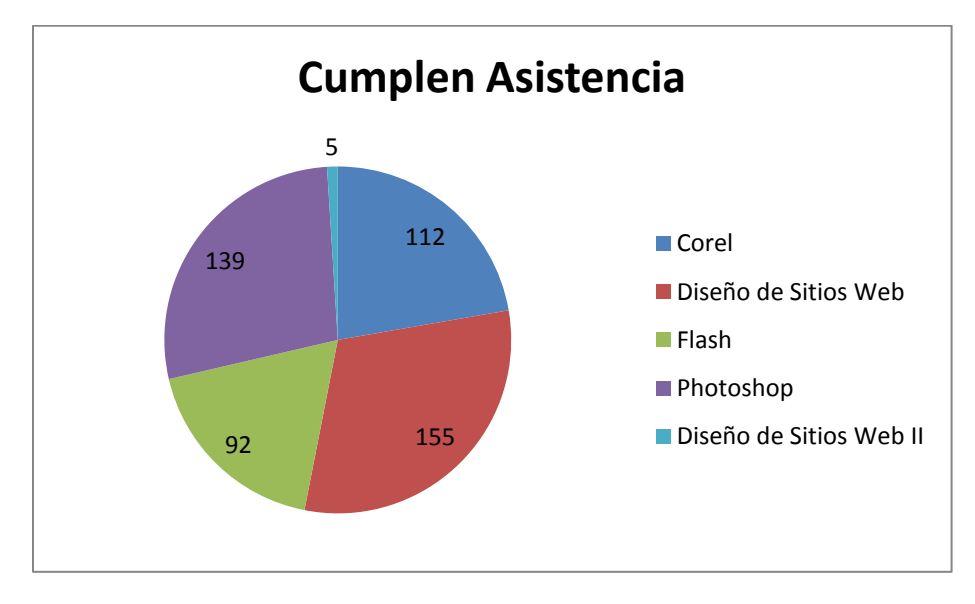

En este caso cabe anotar que la demanda de cursos a nivel general fue muy pareja, siendo más alta la cantidad de Cursos dictados para Diseño de Páginas Web al igual que el nivel de emprendedores capacitado, debido a que los emprendedores encontraban esta herramienta mucho más importante para el posicionamiento de su empresa en el mercado.

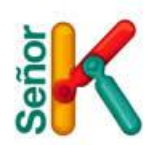

# **Tabla 3. Información de los cursos por grupos**

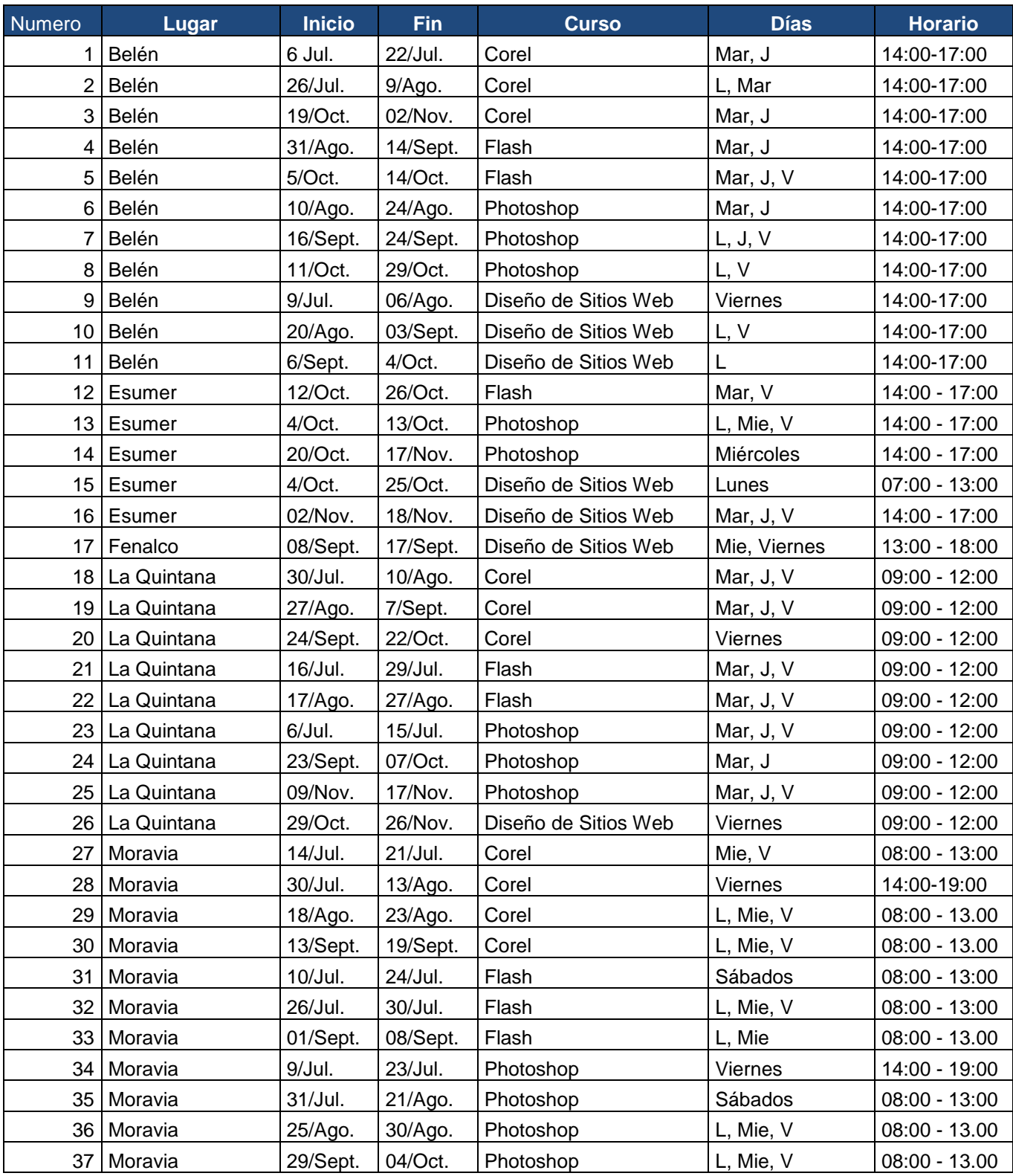

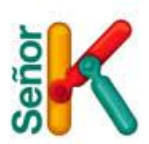

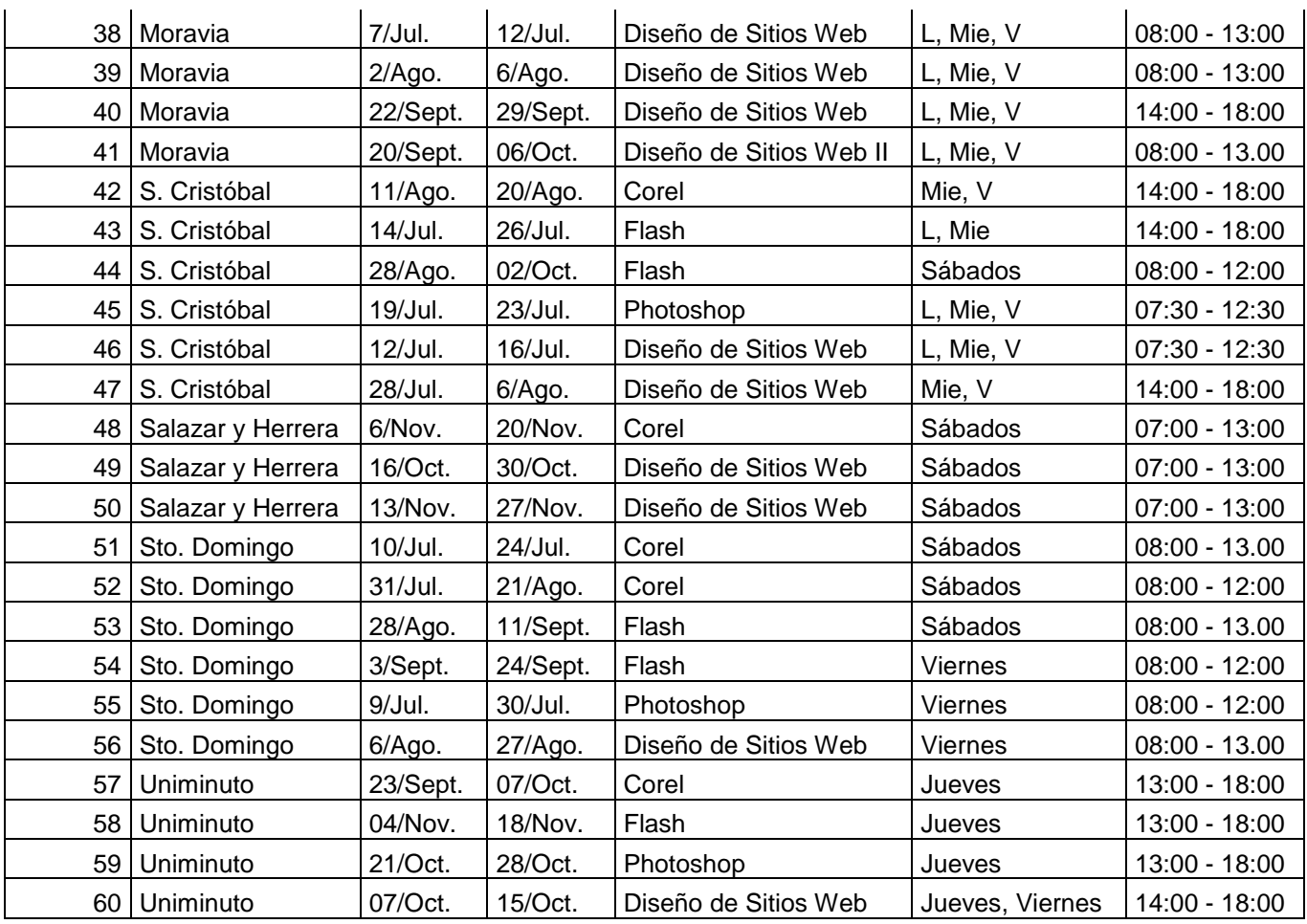

### **Proceso de Certificación y entrega de Memorias.**

Cuando los cursos finalizaban y validábamos la asistencia y la entrega de las evidencias de aprendizaje, se enviaban al Cedezo o institución los certificados y las memorias del curso, junto a una carta donde consta la cantidad de material entregado y una lista con la relación de los cursos y el nombre de las personas a las que se les debía entregar, estos formatos aun no se tienen completos por que los Emprendedores no se han acercado a los Cedezo e Instituciones a reclamarlos.

Los emprendedores eran informados del envió del material a las diferentes instituciones, por medio de un boletín informativo enviado a nivel general a aquellos que cumplían los requisitos de certificación.

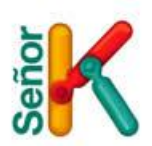

Alcaldía de Medellín

#### Imagen 1. Boletín Informativo enviado a los Emprendedores.

Proceso de convocatoria medellin para formación en emprendimiento. DIGITAL

# Ya Reclamaste tu Certificado de Medellín Digital?

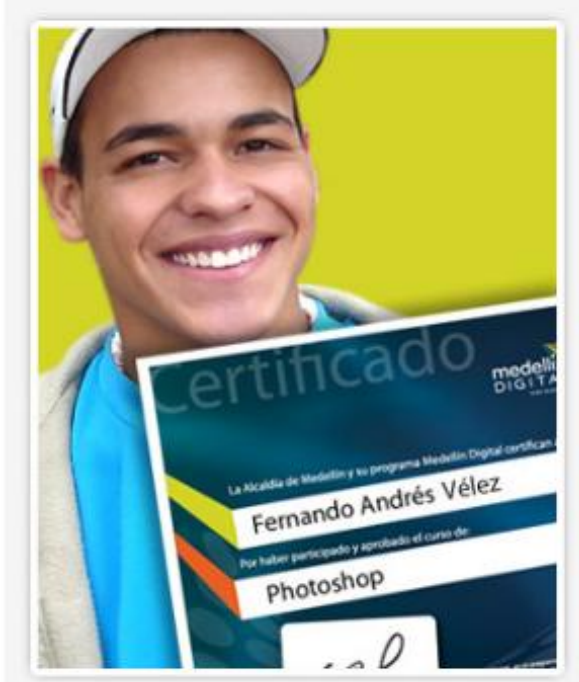

Ya puedes reclamar en tu Cedezo el certificado de los diferentes cursos que realizaste con Medellin Digital.

**OBRA** 

Ademas, un CD con las quias de aprendizaje de los cursos de:

Corel Diseño de Sitios Web I y II Flash Photoshop

Si aún no realizas los 4 cursos, anímate participar inscribiéndote en el siguiente link:

#### **Inscripciones**

Constancy of the Fundación eprop C

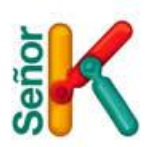

En el siguiente cuadro se muestra la relación de entrega de las memorias y de los certificados por sede, junto a este informe encontraran las cartas con la constancia de entrega del material a cada institución.

### **Tabla 4 - Entrega de material a cada una de las sedes**

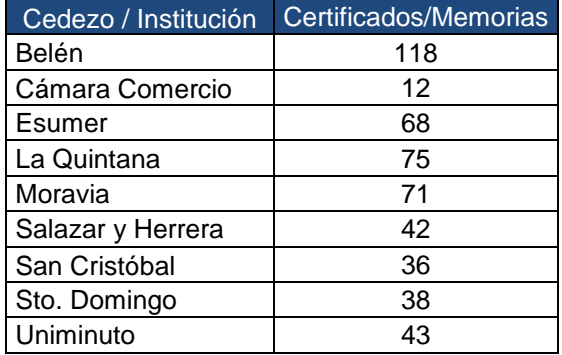

### **Evidencias Agrupamiento**

Los emprendedores de los cursos de Agrupamiento se encontraron con la posibilidad de trabajar con diversas herramientas que les permitirían crear sus propios logos, diseñas una tarjeta de presentación o retocar una foto.

### **Imagen 2. Ejemplos de Evidencias de Aprendizaje**

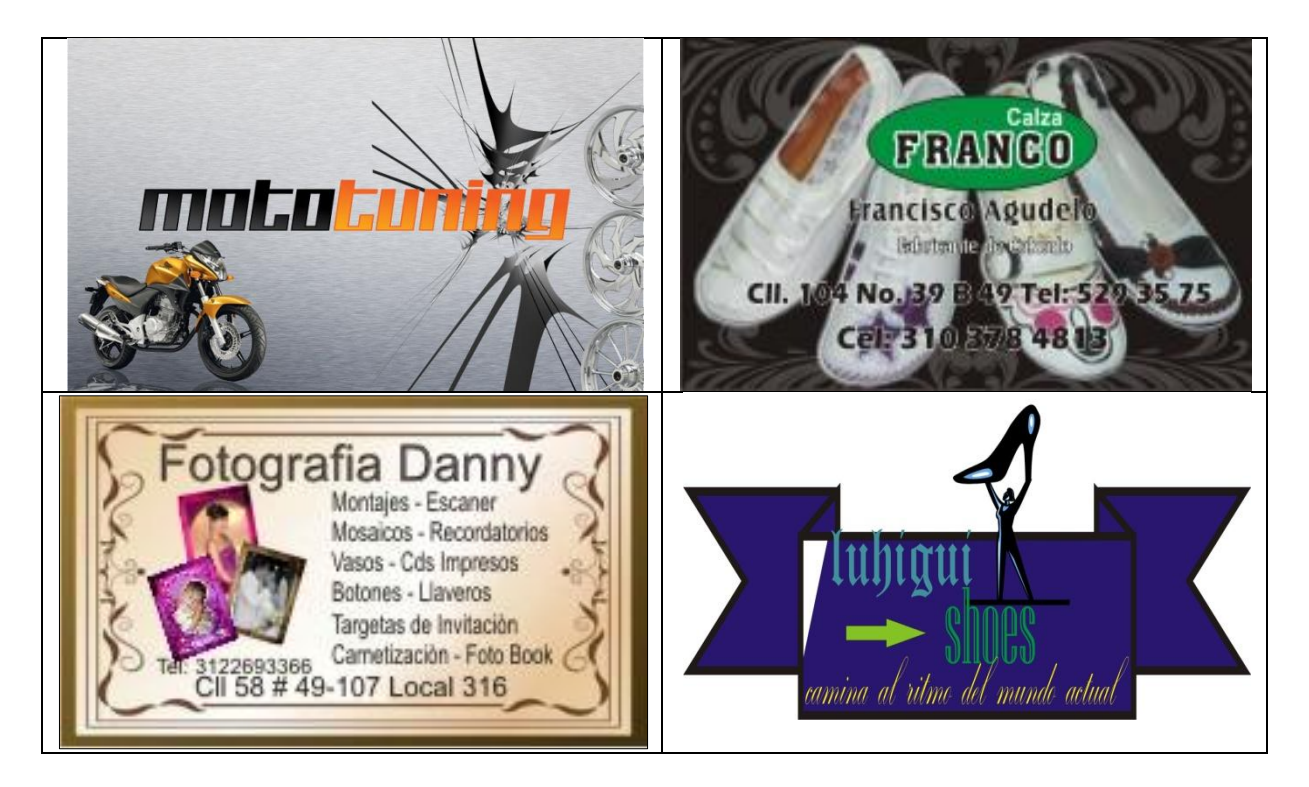

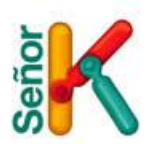

Anexo al informe enviamos las evidencias creadas por los estudiantes en los diferentes cursos.

Igualmente adjuntamos un listado con las direcciones de las páginas web creadas por los emprendedores, por medio de la herramienta Wordpress.

### **Tabla 5 Ejemplos de Evidencias Web de Aprendizaje**

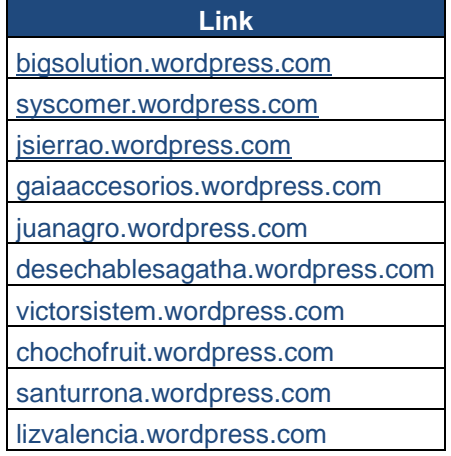

#### **Talleres de Profundización**

Los talleres de Profundización, consistían de 9 talleres de 5 horas, donde nos enfocamos en las herramientas Web 2.0 y algunos temas de Excel que pueden usar los emprendedores para tener recursos tecnológicos novedosos y económicos en sus empresas.

Para la programación y ejecución de estos talleres contamos con la base de datos de las diversas instituciones universitarias asociadas a Ciudad E, estos son los datos de aquellos con quienes logramos hacer la gestión.

#### **Tabla 6. Contactos Instituciones Universitarias**

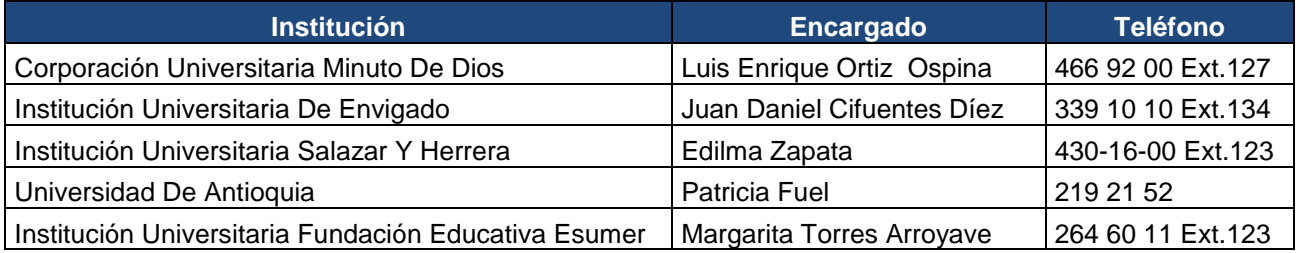

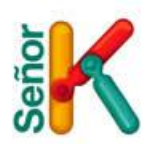

## **Tabla 7. Listado de Talleres**

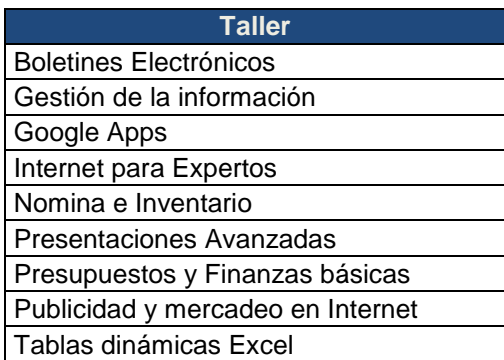

En total se programaron 41 talleres de profundización, 9 de ellos no finalizaron por que no tenían suficiente personal inscrito, esto se vio principalmente en la Universidad de Antioquia y la Institución Universitaria de Envigado, los cupos que abrimos fueron en total 615 finalizando con 346 emprendedores capacitados.

La aprobación de estos talleres se cumplía solo si el emprendedor se encontraba presente durante toda la clase, pues por ser de 5 horas no aplicaba partir el taller en varias sesiones.

# **CURSOS ABIERTOS TALLERES DE PROFUNDIZACION**

## **Tabla 8. Cupos Abiertos por SEDE**

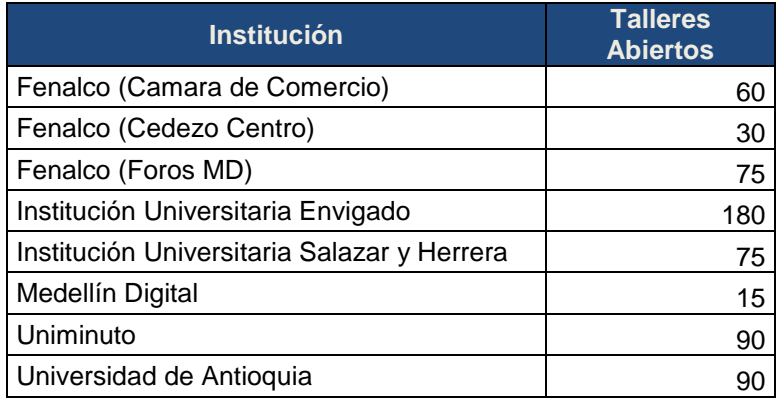

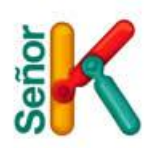

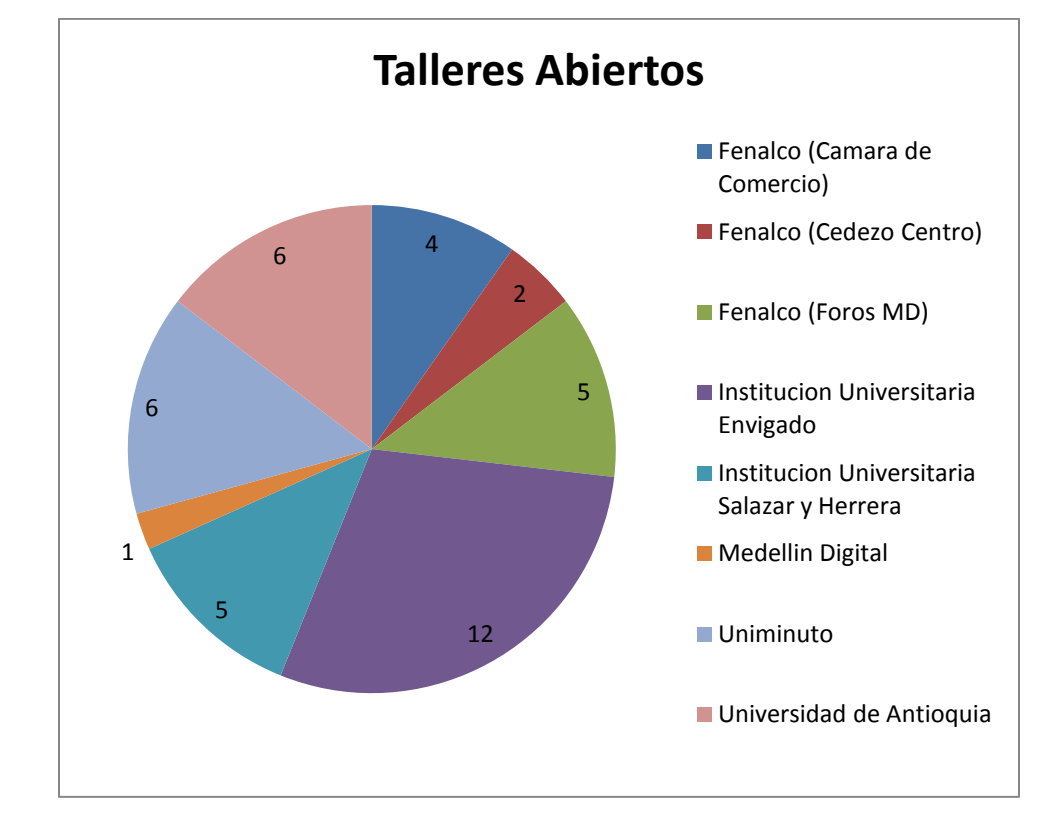

#### **Grafico 6. Distribución de los Grupos por Sede**

En la Grafica podemos observar que la institución con mayor participación fue la Universidad de Envigado, a pesar que el nivel de asistencia no fue el mejor, además el único Cedezo que participo en este proceso fue el Cedezo Centro, debido que en las convocatorias para agrupamiento ninguno de sus emprendedores se inscribió, según recomendación de las personas a cargo del Cedezo abrimos 2 talleres para estos emprendedores.

#### **Tabla 9 Asistencia a los talleres.**

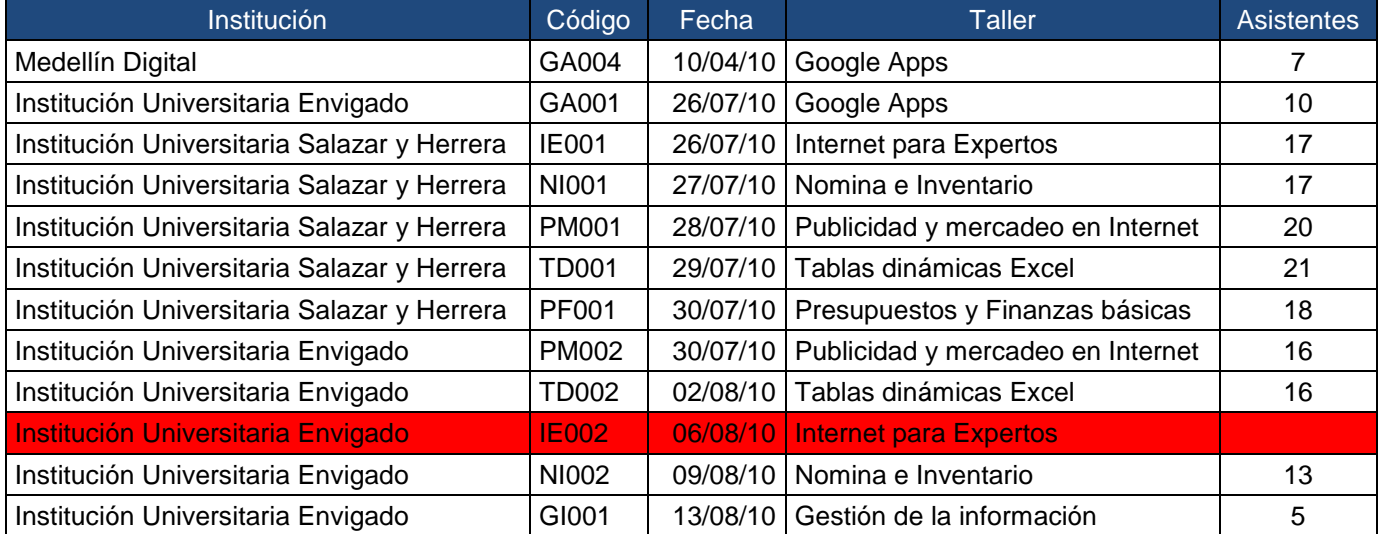

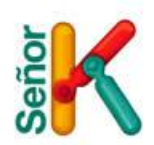

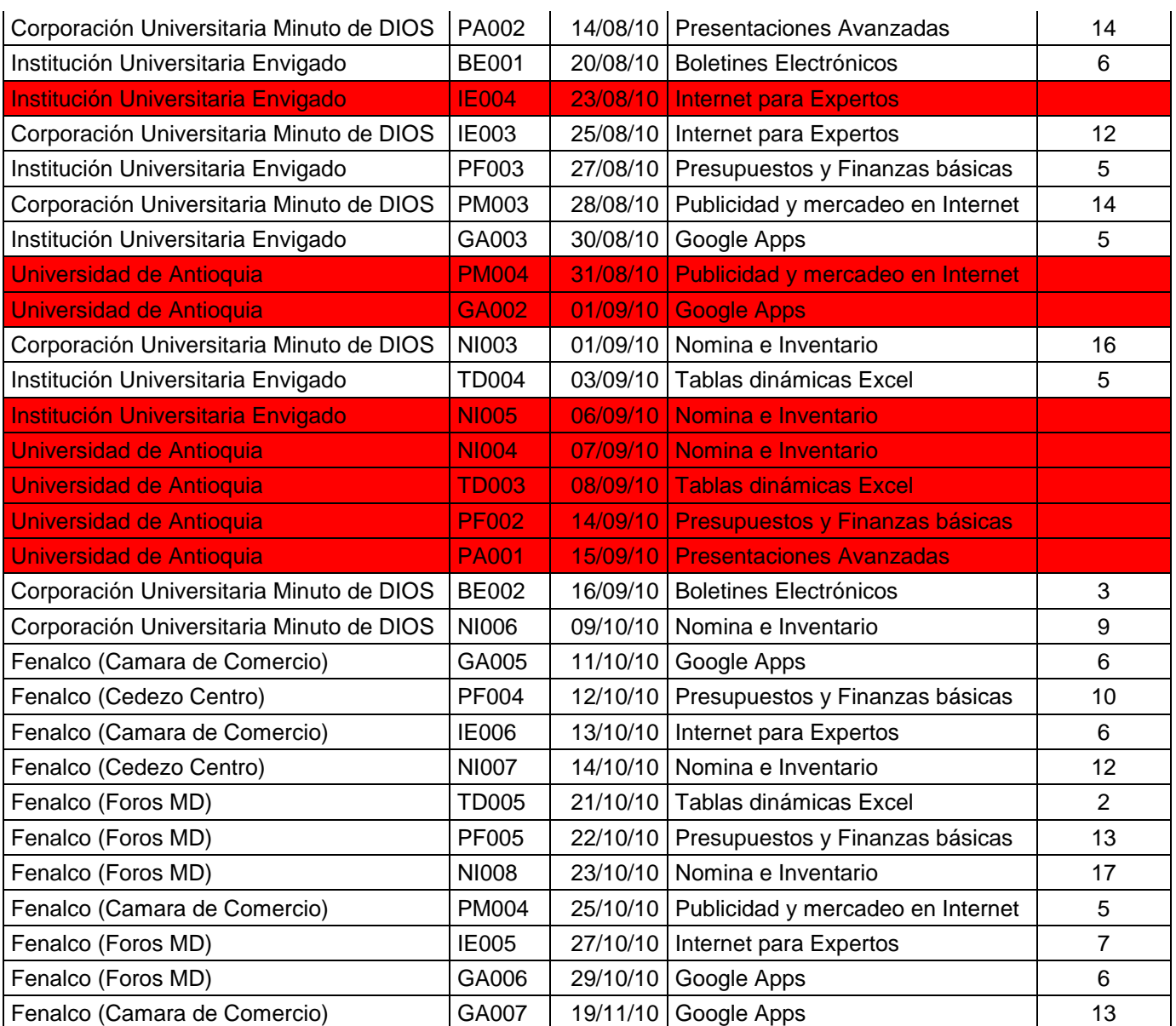

Los talleres marcados en rojo, son aquellos que se cancelaron debido a que no tenían suficientes personas inscritas.

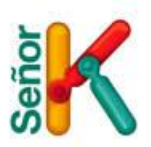

**Grafico 7. Niveles de Asistencia por Sede**

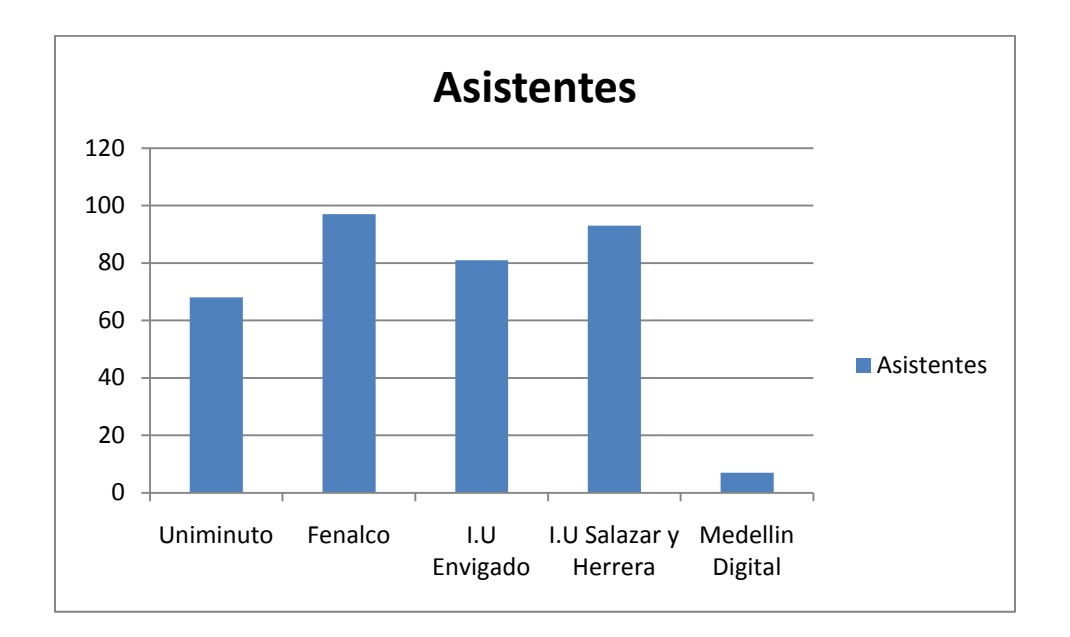

**Tabla 10. Asistentes por Sede**

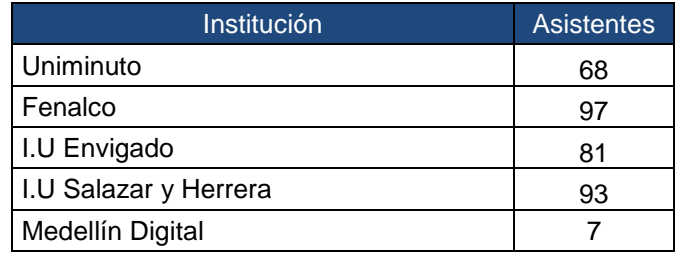

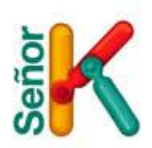

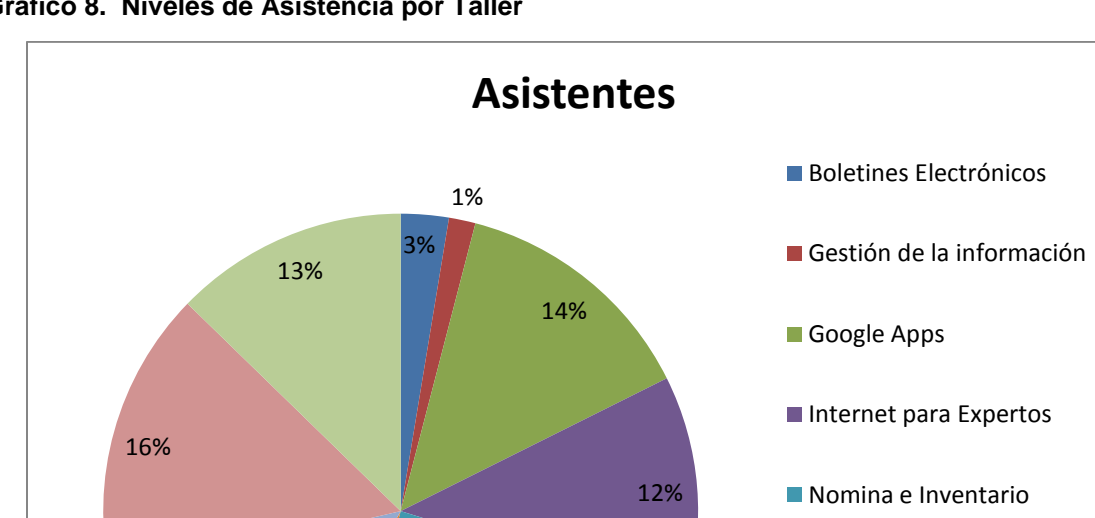

**Grafico 8. Niveles de Asistencia por Taller**

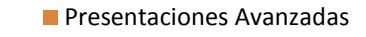

- **Presupuestos y Finanzas** básicas
- Publicidad y mercadeo en Internet
- Tablas dinámicas Excel

## **Tabla 11. Asistentes por Taller**

13%

4%

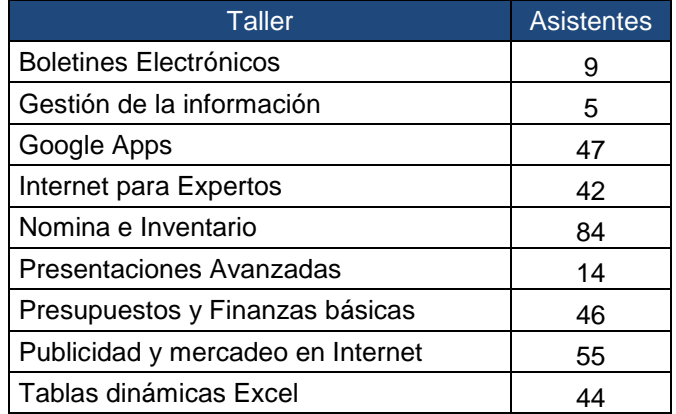

24%

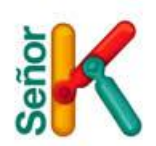

A diferencia de los cursos de Agrupamiento, en los talleres de agrupamiento no se pedía una evidencia de aprendizaje pues los temas no aplicaban para entregar algún producto final.

Igualmente no se entrego certificado a los emprendedores que realizaron estos talleres, ya que la duración de los mismos no justificaba el proceso.

#### **Guías de Aprendizaje.**

Para cada uno de los talleres dictados se realizo un guía de aprendizaje con el contenido que se enseñaba en los mismos.

Estas guías de aprendizaje fueron montadas de manera virtual en las siguientes páginas, donde los emprendedores podrán realizar la descarga de cualquiera de las guías además de las memorias de los cursos de Agrupamiento.

[http://www.medellindigital.senork.com](http://www.medellindigital.senork.com/)

#### **Imagen 3. Blog para descargar las memorias**

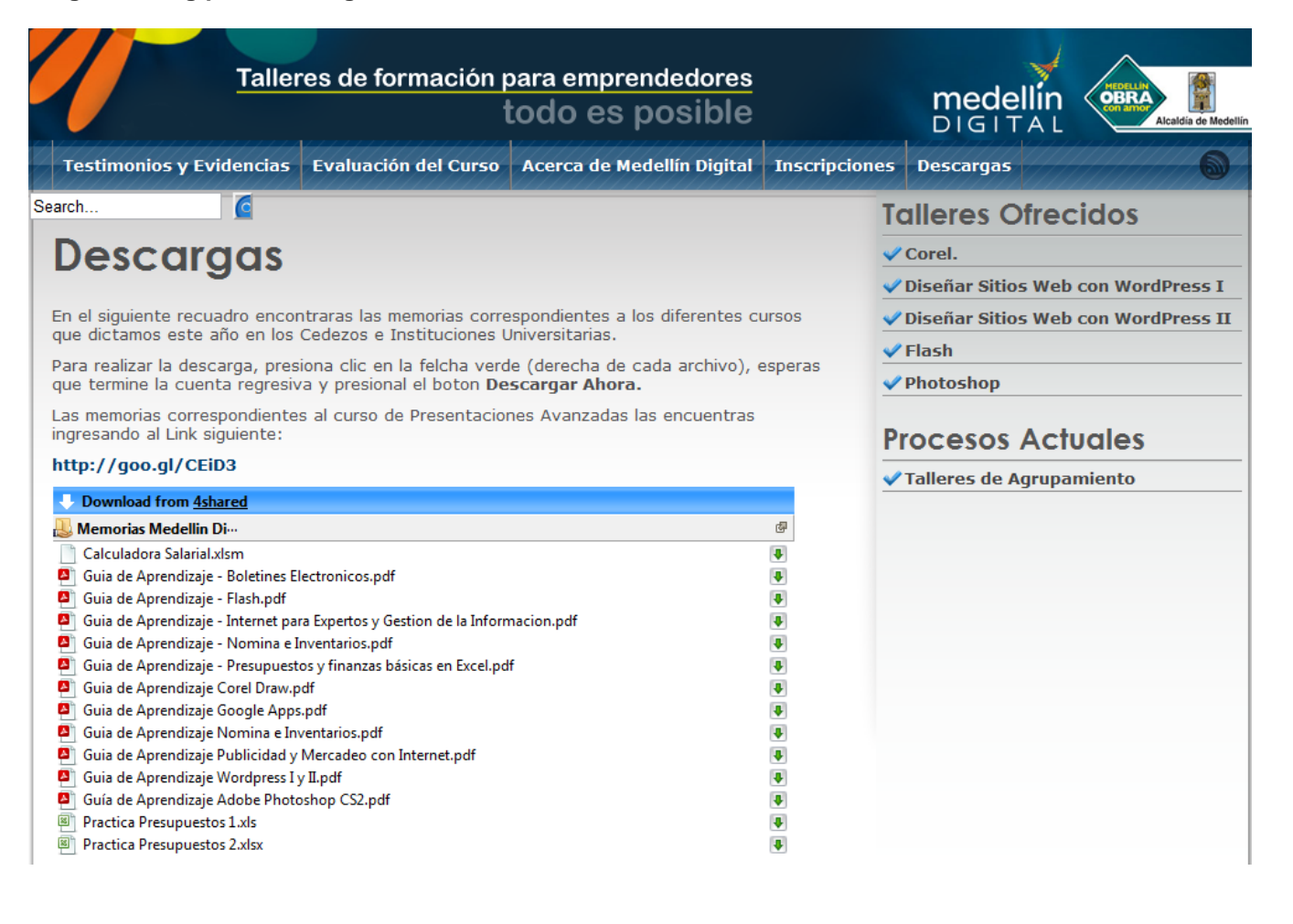

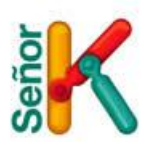

#### http://cedezo.blogspot.com

#### Imagen 4. Blog Cedezo para descargar las memorias

# JUEVES 25 DE NOVIEMBRE DE 2010

#### Descarga las Memorias de los Cursos de Medellin Digital.

En el siguiente recuadro encontraras las memorias correspondientes a los diferentes cursos que dictamos este año en los Cedezos e Instituciones Universitarias.

Para realizar la descarga, presiona clic en la felcha verde (derecha de cada archivo), esperas que termine la cuenta regresiva y presional el boton Descargar Ahora.

Las memorias correspondientes al curso de Presentaciones Avanzadas las encuentras ingresando al Link siguiente:

#### http://goo.gl/CEiD3

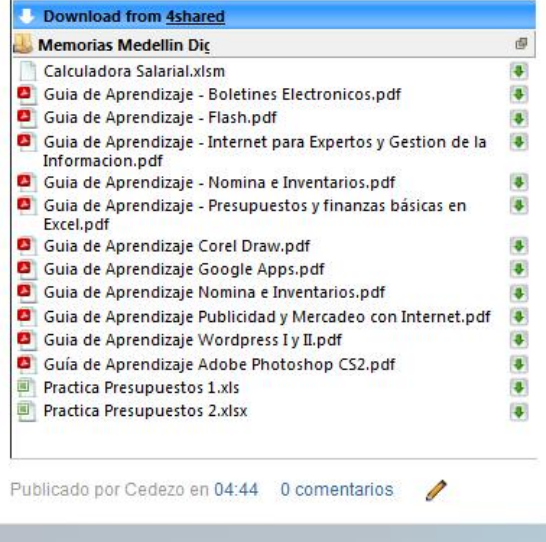

Fernando Andrés Vélez Photoshop

MEMORIAS CURSOS MEDELLIN DIGITAL.

**GUIAS DE APRENDIZAJE MEDELLIN DIGITAL** Adobe Photoshop CS2 Boletines Electronicos Calculadora Salarial Corel Draw Diseño de Sitios Web (Wordpress I y II) Flash Google Apps Internet para Expertos Nomina e Inventarios Nomina e Inventarios Practica Presupuestos 1 Practica Presupuestos 2 Presupuestos y finanzas básicas en Excel Publicidad y Mercadeo con Internet  $\sigma$ 

Conoco

JUEVES 11 DE NOVIEMBRE DE 2010

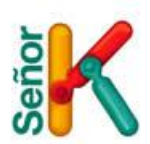

A todos los emprendedores formados en Agrupamiento y Profundización se les envió el siguiente boletín indicándoles que ya podían descargas las memorias desde alguno de estos sitios.

#### **Imagen 5. Boletín Informativo para la Descarga de las Memorias.**

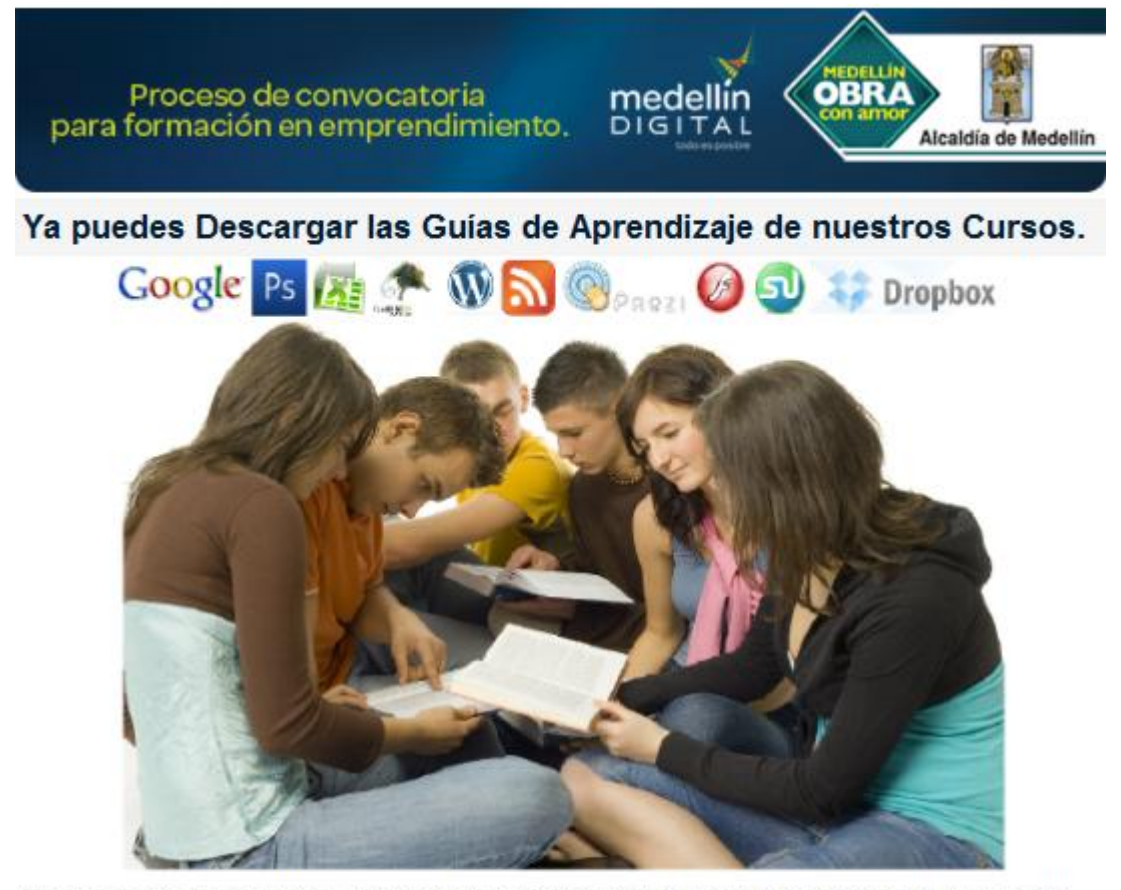

Ahora puedes encontrar las memorias de los cursos que tomaste este año con Medellín Digital, por medio de los siguientes portales

#### **Blog Medellin Digital Blog Cedezo**

En estas paginas encontraras un listado con los cursos, haciendo clic en cada uno de ellos podrás realizar la descarga de cualquiera de los talleres y cursos dictados en los Cedezos e Instituciones Universitarias.

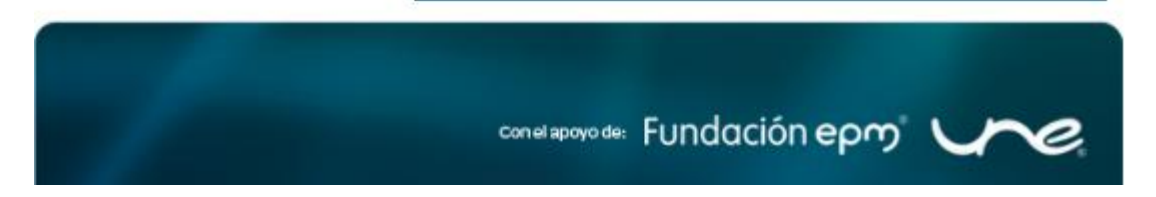

Adicionalmente se rifaron 20 memorias USB de 2.0Gb entre los emprendedores de 20 grupos diferentes, en la rifa participaran aquellos que cumplían con el 80% de la asistencias.

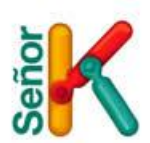

## **ENCUESTAS DE SATISFACCION.**

Tanto en los cursos de Agrupamiento, como en los talleres de Profundización, se realizó una encuesta en línea a través en un formulario de Google, en donde podíamos tener en tiempo real los resultados, este documento se le compartió con las personas de Medellín Digital para que ellas también le hicieran seguimiento a la información.

A continuación adjuntamos el formato que debían diligenciar los estudiantes y las estadísticas de las respuestas, el archivo general con las respuestas se encuentra adjunto en el CD.

**Agrupamiento:** En total fue diligenciado por 276 Emprendedores

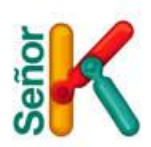

# EVALUACIÓN DE LOS TALLERES MEDELLÍN **DIGITAL**

Esta evaluación tiene como propósito obtener su opinión acerca de la calidad de los cursos de (Corel, Diseño Paginas Web, Flash y Photoshop) y determinar formas para mejorarlos. Agradecemos su colaboración al contestar este cuestionario

#### \*Obligatorio

Nombre Completo \*

# Numero de Cedula \*

#### Donde Realizo la Capacitacion? \*

- ⊙ Belén
- C La Quintana
- **Moravia**
- San Cristobal
- Santo Domingo
- ⊙ Fenalco
- Salazar y Herrera
- ◎ Esumer
- O Uniminuto

### Nombre del curso \*

- © Corel
- to Diseño de Sitios Web
- ⊙ Flash
- ◎ Photoshop

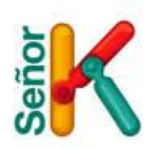

# **EVALUACIÓN GENERAL DEL CURSO**

# Califique de 1 a 5 cada pregunta, relacionada con el curso. \*

1 (Malo), 2 (Deficiente), 3 (Regular), 4 (Bueno), 5 (Excelente)

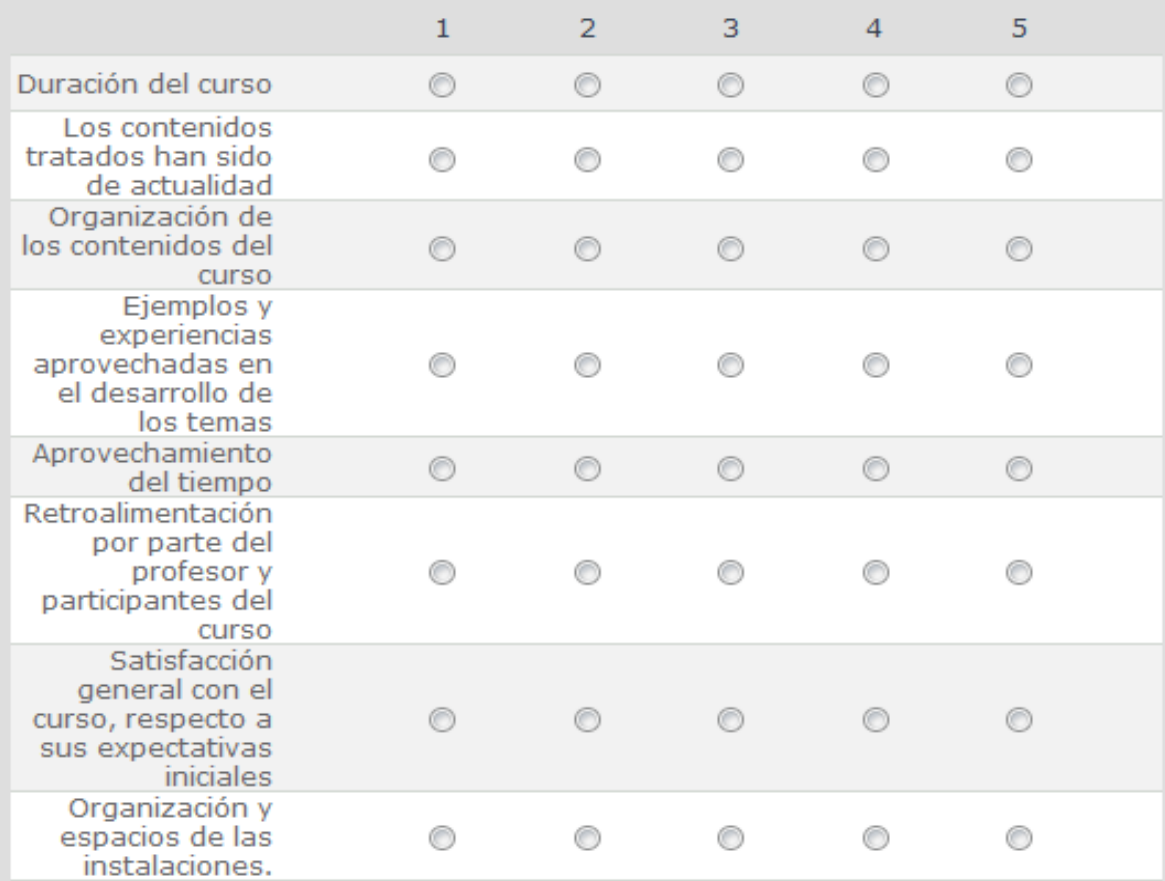

# Nombre del Docente \*

- ◯ Carolina Rivera
- O Diego Muñoz
- O Diego Velez
- ⊙ Fernando Villa
- ⊙ Mario Ochoa
- C Luis Montoya

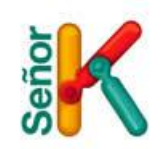

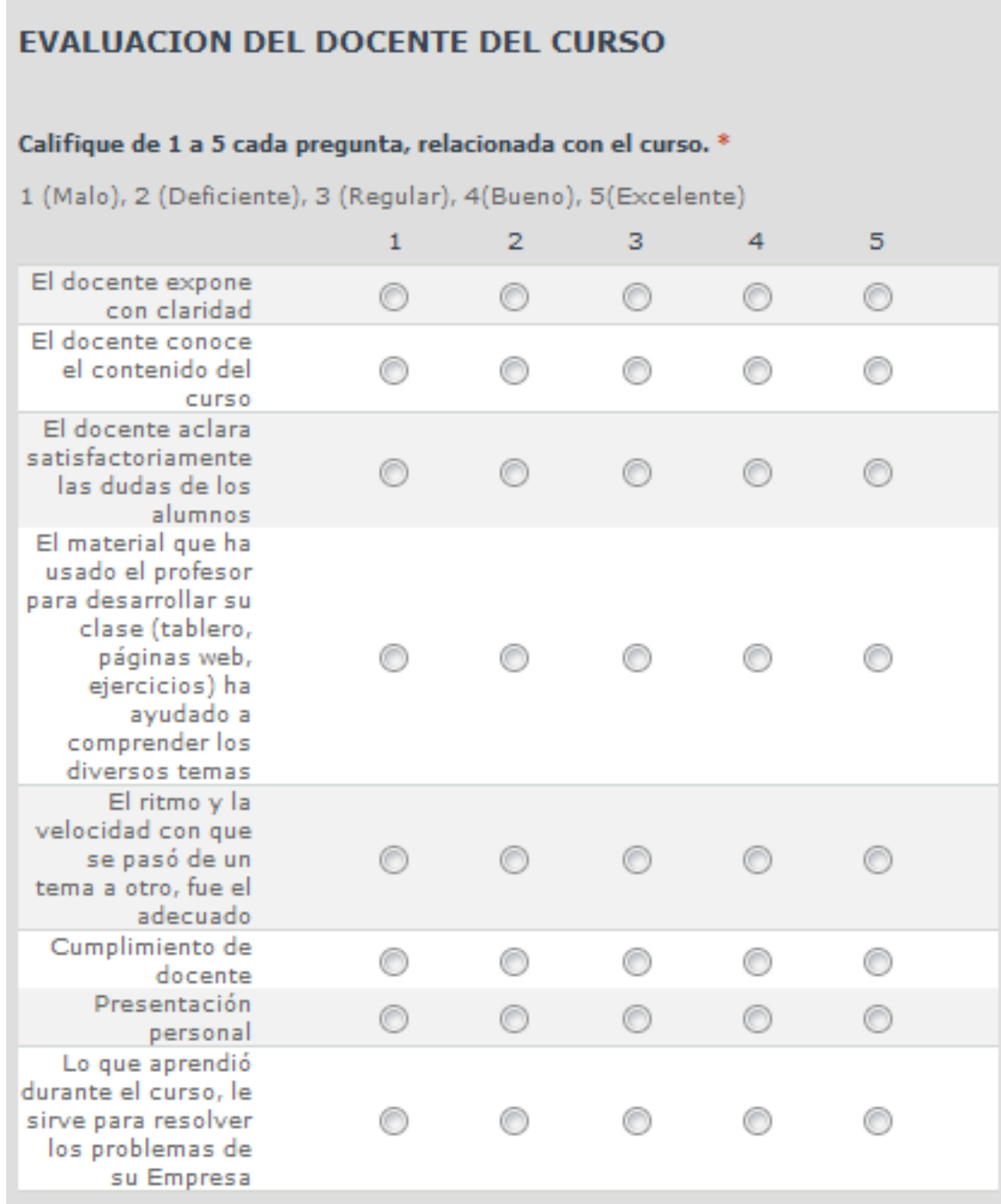

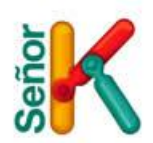

#### **Donde Realizo la Capacitacion?**

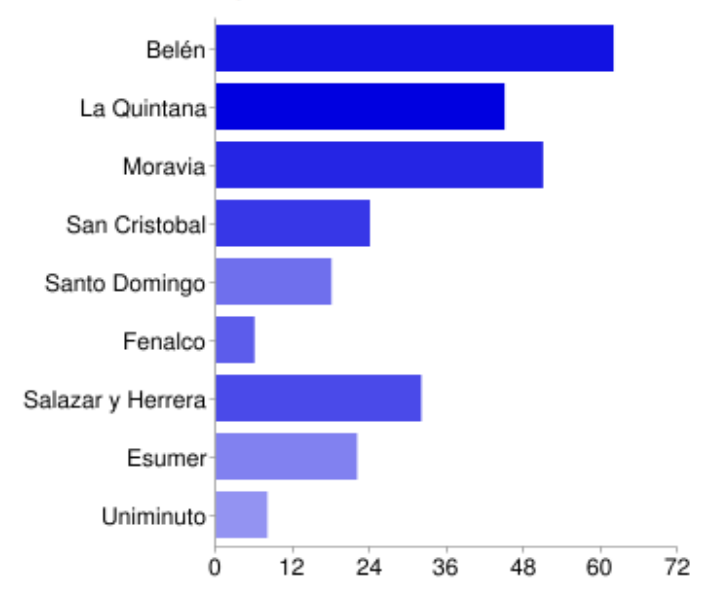

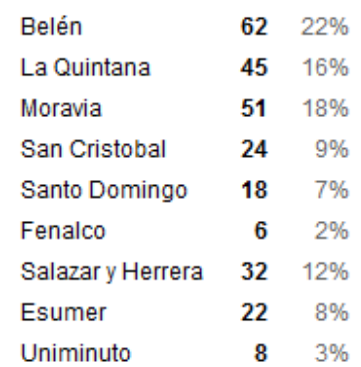

Nombre del curso

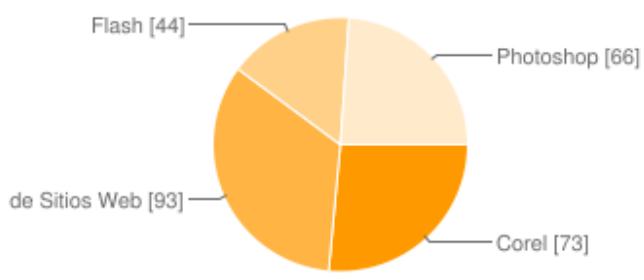

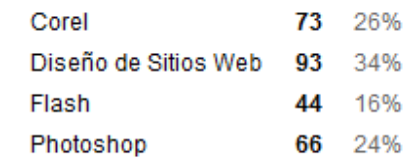

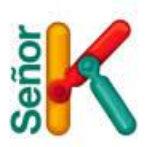

# **EVALUACIÓN GENERAL DEL CURSO**

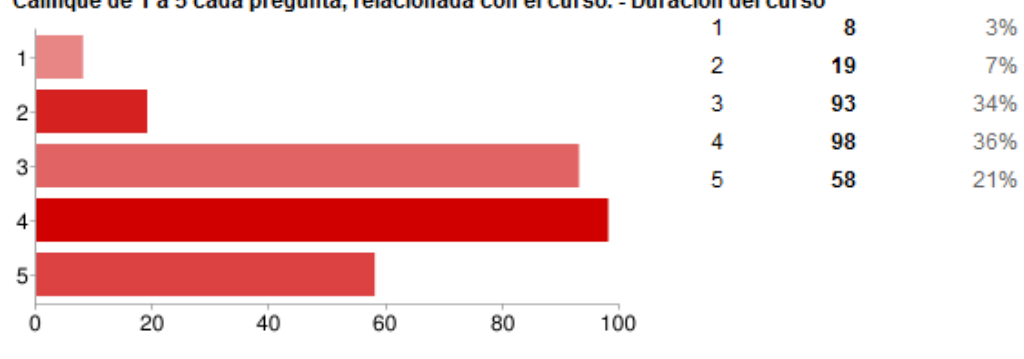

Califique de 1 a 5 cada pregunta, relacionada con el curso. - Duración del curso

Califique de 1 a 5 cada pregunta, relacionada con el curso. - Los contenidos tratados han sido de actualidad

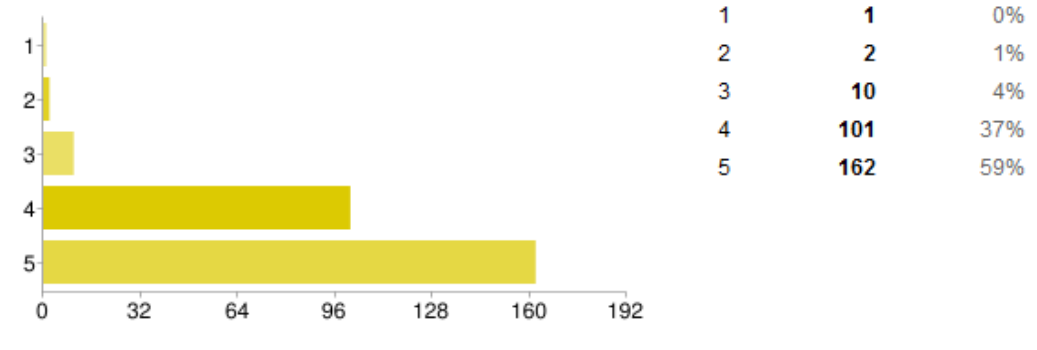

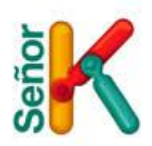

 $1%$ 

2%

38%

58%

 $0%$ 

1%

 $4\%$ 

37%

57%

 $\overline{\mathbf{2}}$ 

4

6

104

160

1

4

 $12$ 

102

157

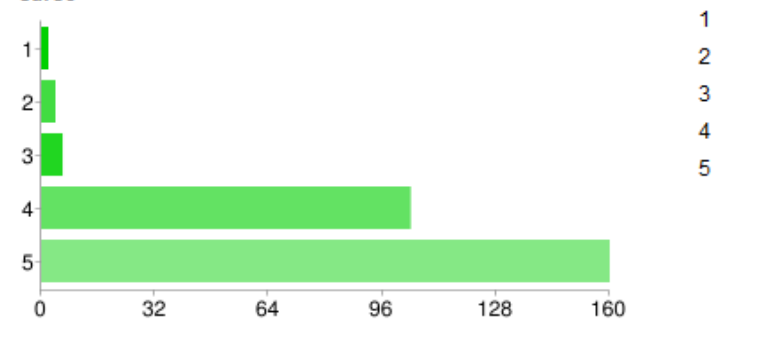

#### Califique de 1 a 5 cada pregunta, relacionada con el curso. - Organización de los contenidos del curso<sup>-</sup>

Califique de 1 a 5 cada pregunta, relacionada con el curso. - Ejemplos y experiencias aprovechadas en el desarrollo de los temas

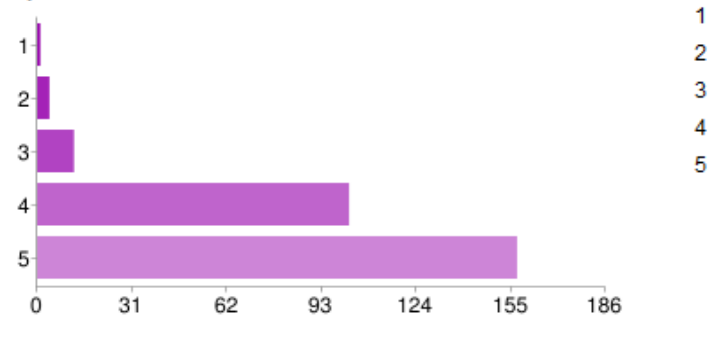

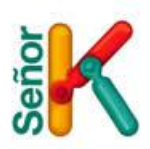

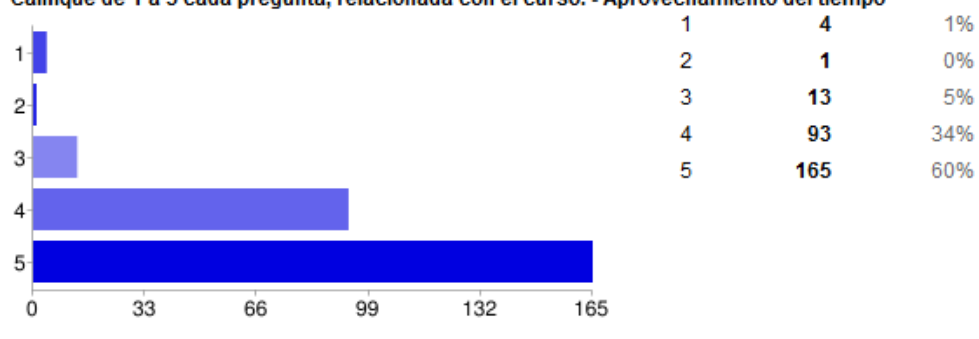

Califique de 1 a 5 cada pregunta, relacionada con el curso. - Aprovechamiento del tiempo

Califique de 1 a 5 cada pregunta, relacionada con el curso. - Retroalimentación por parte del profesor y participantes del curso

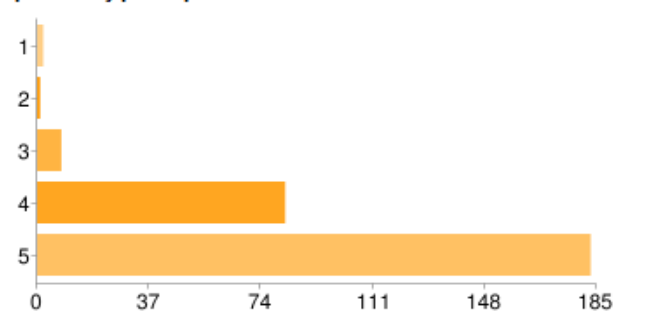

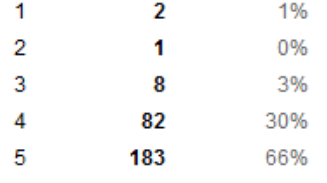

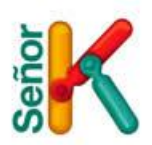

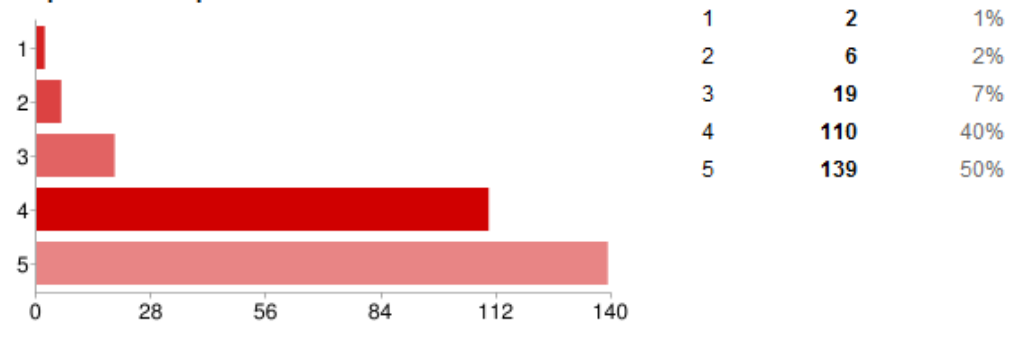

#### Califique de 1 a 5 cada pregunta, relacionada con el curso. - Satisfacción general con el curso, respecto a sus expectativas iniciales

Califique de 1 a 5 cada pregunta, relacionada con el curso. - Organización y espacios de las instalaciones.

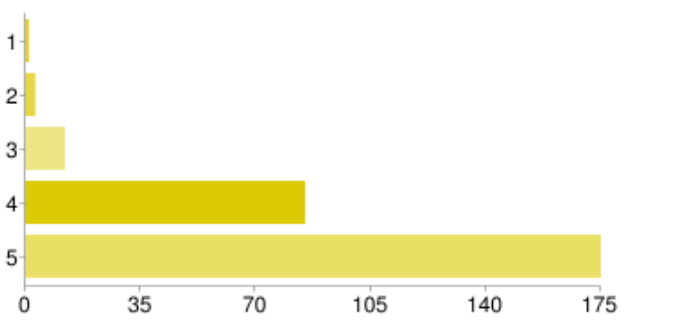

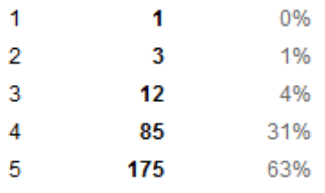

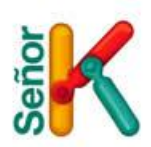

3%

9%

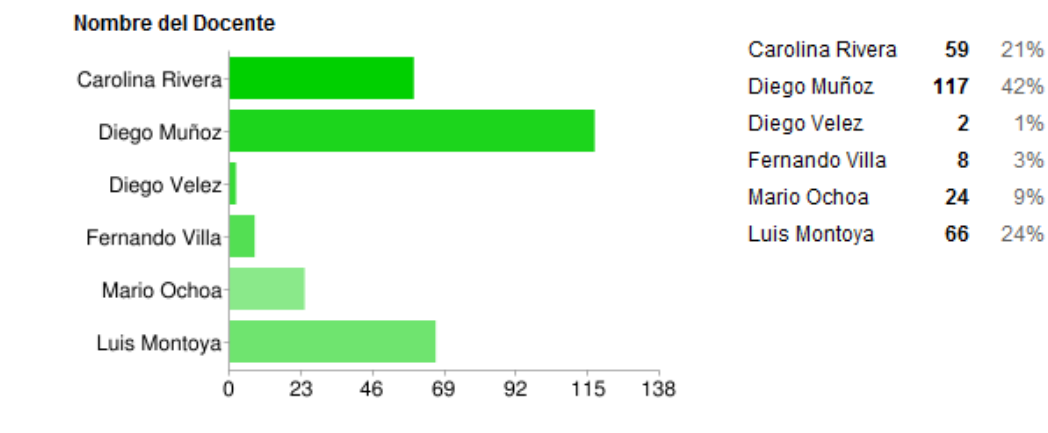

# **EVALUACION DEL DOCENTE DEL CURSO**

Califique de 1 a 5 cada pregunta, relacionada con el curso. - El docente expone con claridad

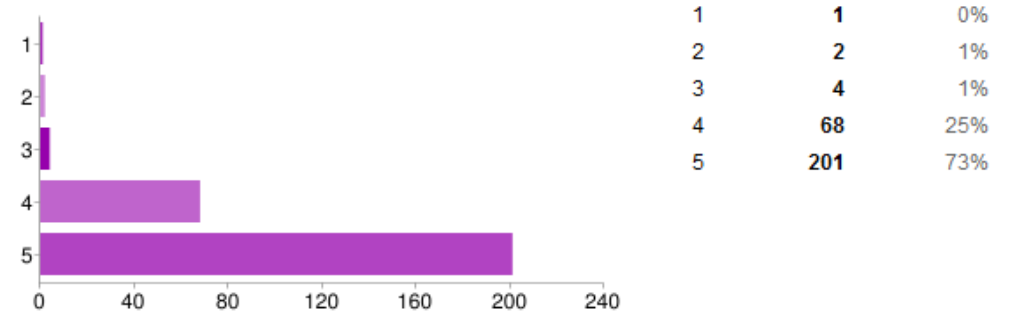

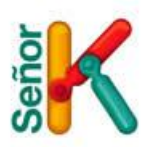

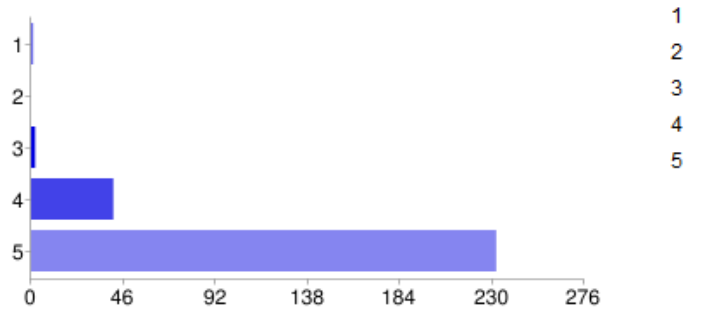

#### Califique de 1 a 5 cada pregunta, relacionada con el curso. - El docente conoce el contenido del curso

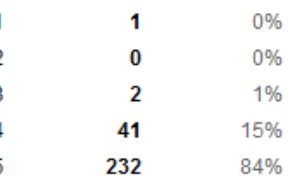

Califique de 1 a 5 cada pregunta, relacionada con el curso. - El docente aclara satisfactoriamente las dudas de los alumnos

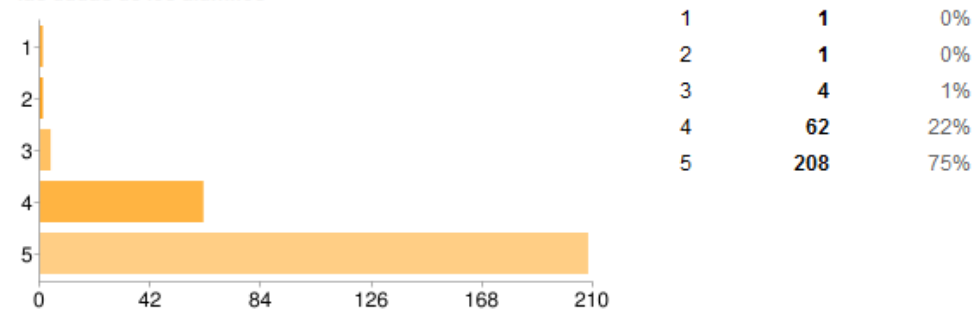

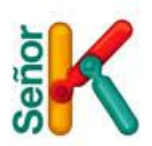

 $1\%$ 

1%

29%

68%

2%

1%

8%

33%

56%

Califique de 1 a 5 cada pregunta, relacionada con el curso. - El material que ha usado el profesor para desarrollar su clase (tablero, páginas web, ejercicios) ha ayudado a comprender los diversos temas

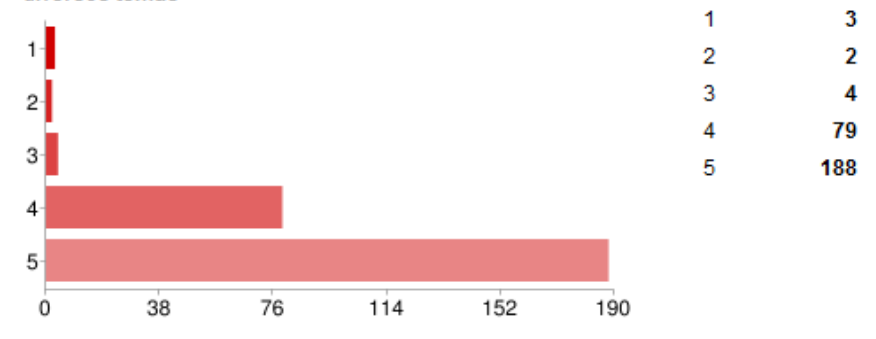

Califique de 1 a 5 cada pregunta, relacionada con el curso. - El ritmo y la velocidad con que se pasó de un tema a otro, fue el adecuado

1

 $\overline{2}$ 

3

 $\overline{4}$ 

5

5

4

22

91

154

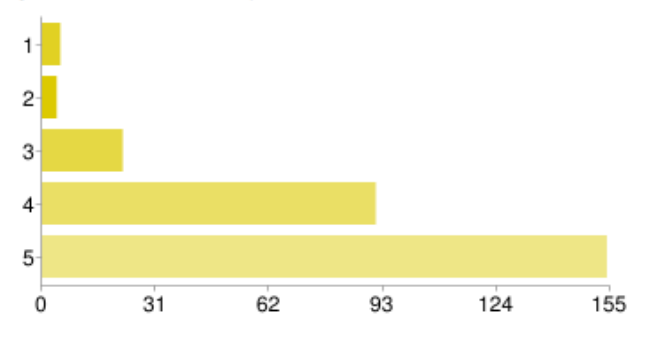

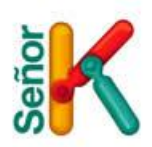

0%

0%

17%

82%

1

1

47

226

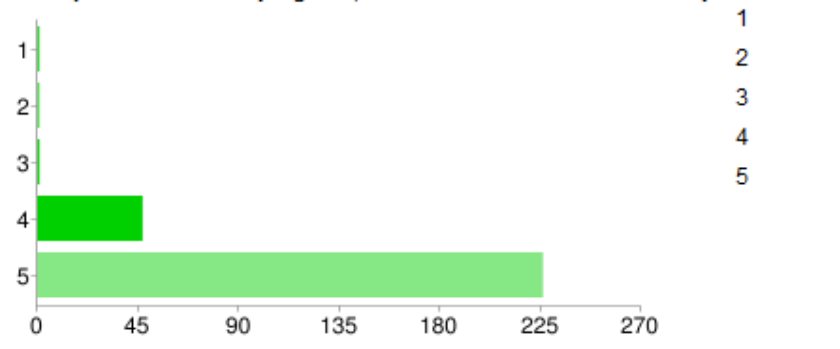

#### Califique de 1 a 5 cada pregunta, relacionada con el curso. - Cumplimiento de docente 1

Califique de 1 a 5 cada pregunta, relacionada con el curso. - Presentación personal

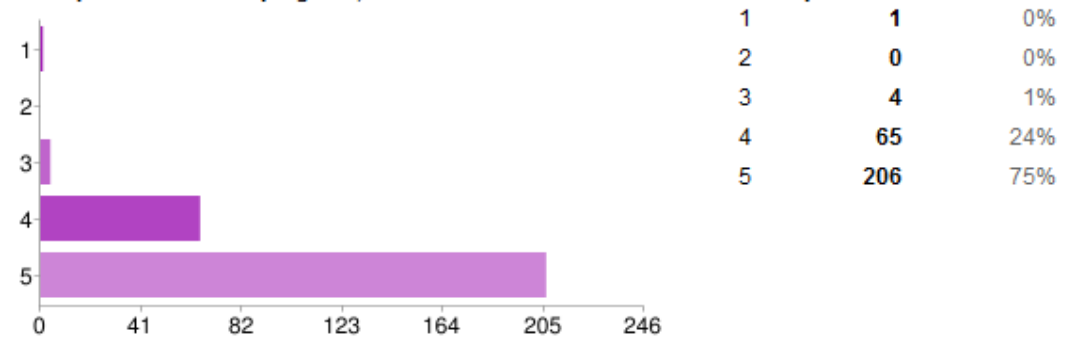

Califique de 1 a 5 cada pregunta, relacionada con el curso. - Lo que aprendió durante el curso, le sirve para resolver los problemas de su Empresa

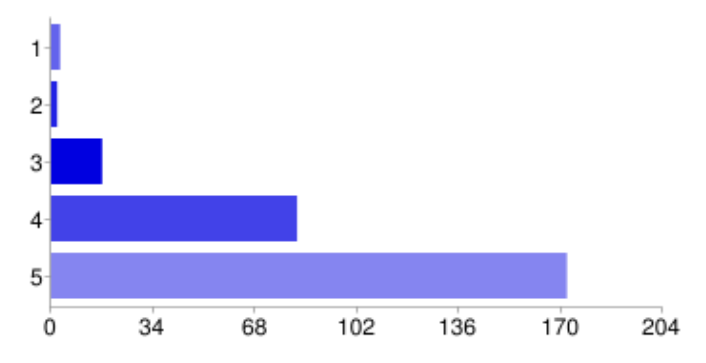

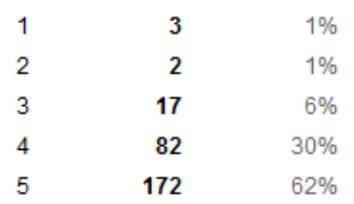

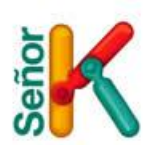

### **Comentarios de los Estudiantes de Agrupamiento.**

- Estoy muy agradecida por este curso de Photoshop, soy artista en Batik de obras decorativas y esto me ayuda para crear diseños con creatividad.
- Aprendí muchas cosas que no sabía y que me pueden ayudar a mejorar mi negocio. mil gracias por la colaboración que nos dan sigan así
- Aprendí una herramienta nueva para mi empresa, estoy muy satisfecha. Muchas gracias a la alcaldía de Medellín por fomentar el aprendizaje en tecnologías.
- Contribuye al crecimiento de la empresa en la medida que permite generar nuevas estrategias para las ventas de la empresa
- El aprendizaje adquirido ya que me ayudara a resolver dificultades frente a la presentación de productos, y en lo personal también.
- El curso fue muy bueno y es una lástima que más gente no lo aproveche, por todo lo que se puede aprender.
- El curso se desarrolló adecuadamente, con las herramientas que se necesitaban y la disposición del profesor a enseñar.
- El docente tiene mucho conocimiento del tema y amplía la información adecuadamente.
- Que se esté dando la oportunidad a los microempresarios de conocer este serie de programas que les ayudan a realizar sus imágenes corporativas para sus empresas.
- En general me sirvió mucho y estoy seguro de continuar aprovechando lo aprendido en el desarrollo de mi empresa.
- Muchas gracias por pensar en los nuevos empresarios, con esta labor la Universidad Esumer demuestra su liderazgo en el camino hacia el éxito"
- En general todo el contenido curso fue muy productivo, quedamos a la espera de la programación de la segunda parte. Mil gracias por permitirnos aprender sobre Wordpress. Al profesor Mario Ochoa, mis agradecimientos
- Es un tema agradable creo que la otra parte la ponemos nosotros depende el interés.
- El profesor tiene dominio del tema aclara todas las dudas, desea que todos aprendan si se atrasa colabora para que se igualen con los demás
- Es bueno que nos estén enseñado estas pequeñas cosas para poder tener mas capacitaciones para nuestra empresa
- Es de resaltar la oportunidad que se brinda al poner a disposición un buen docente e instalaciones bien dotadas para facilitar el aprendizaje.
- Es un curso demasiado productivo para mí por la parte de emprendimiento por el cual quiero desarrollar
- Es un curso muy interesante, y la Profesora Carolina sabe lo que tiene y lo expresa muy bien.
- Es un programa muy interesante y útil para cualquier persona y empresa.
- Es una herramienta adecuada para nuestro crecimiento y desarrollo de nuestra vida empresarial y personal.
- Este curso nos deja un sentimiento inmenso de seguir estudiando y a pesar de todo lo que vimos nos damos cuenta que el área de flash es inmensamente grande y extenso.
- Excelente la capacidad de conocimiento adquirida en el curso, pues se han resuelto muchos problemas que eran determinantes en una presentación bajo el diseño de flash. de antemano gracias por este tipo de curso tan oportuno para mí.

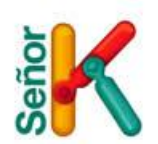

- Se le puede preguntar con tranquilidad se nota la disponibilidad para enseñar
- Excelente, mil gracias por esta oportunidad
- Excelente programa de capacitación para el desarrollo a nivel personal y Empresarial, que contribuye con el progreso Social y Económico, en el País
- Honestamente es un acercamiento, pero como me interesó tanto es una herramienta para ir aprendiendo poco a poco.
- Me encanto el curso, excelente explicación de los contenidos
- Me encanto el curso, pero me parece que debería ser más extenso. El profesor es muy tolerante, muestra mucho sentido de pertenencia en lo que hace.
- Me enfocó mucho en los recursos que tiene Corel para el diseño y me gustaría que se realizara un nivel intermedio.
- Me gusta que son clases con mucha práctica y poca teoría, el docente demuestra buenos conocimientos, es paciente y explica muy bien.
- Me parece muy importante para mi trabajo como empresaria Independiente de Omnilife, este aprendizaje lo necesitaba.
- Me parece una herramienta muy interesante, me sirve mucho en mi empresa.
- Me parece un curso excelente pero muy corto debería ser más largos el profesor domina a la perfección el tema, se le entiende muy bien la manera de dictar la clase es amena y didáctica
- Muy buen espació para trabajar, con muy buena tecnología y esto facilita la enseñanza.
- Muy buena la forma de explicar, hace que todo sea bastante sencillo
- Nos aportan ideas valiosas para nuestra idea de negocio.
- Para mi creatividad publicitaria, obtenido los conocimientos necesarios, y a satisfacción, para elaborar mis proyectos.
- Por ser tan práctica se aprende mucho y es una herramienta muy útil y necesaria para nuestras empresas.
- Que se brinda una atención personalizada, los profesores conocen muy bien los temas y dan una buena asesoría
- Les felicito y agradezco por haberme brindado esta oportunidad; espero me tengan en cuenta para nuevos programas o capacitaciones."
- Todos los implementos de trabajo son excelentes, la docente es una persona paciente y se le entiende todo lo que explica, lo reta a uno a practicar más y probar nuevas cosas.
- Una excelente herramienta para mi empresa muchas gracias

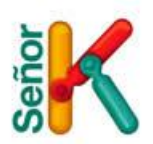

Profundización: Fue respondido en total por 220 emprendedores.

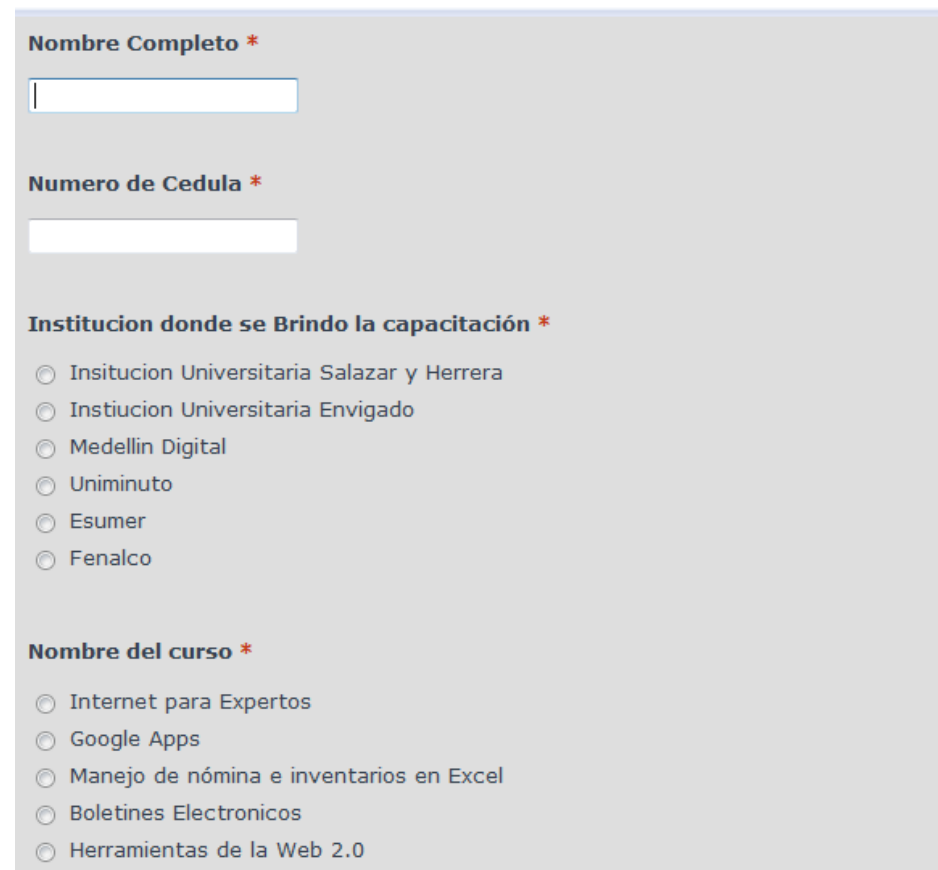

- © Publicidad y mercadeo en Internet con Google Adwords
- $\odot$  Presupuestos y finanzas básicas en Excel
- ⊙ Tablas dinámicas en Excel
- $\odot$  Presentaciones asombrosas en Internet, siguiente generación de Power Point
- Administración de mi información

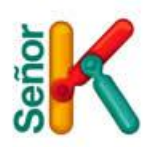

# **EVALUACIÓN GENERAL DEL CURSO**

#### Califique de 1 a 5 cada pregunta, relacionada con el curso. \*

1 (Malo), 2 (Deficiente), 3 (Regular), 4 (Bueno), 5 (Excelente)

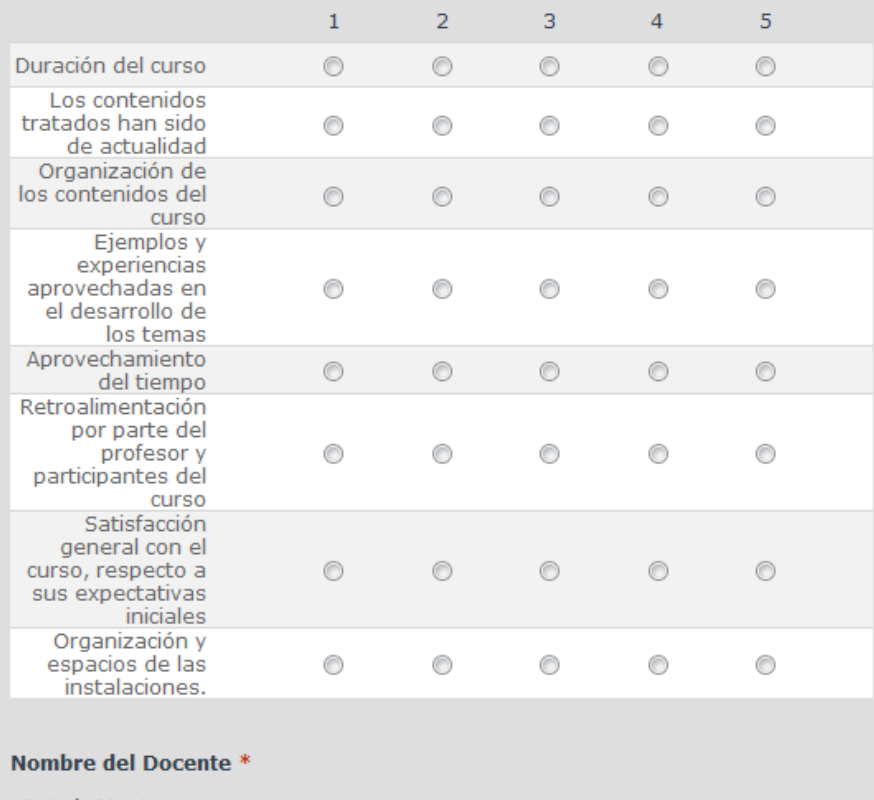

 $\odot$  Luis Montoya

 $\odot$  Alejandro Ortix

 $\odot$  Mario Ochoa

July Gutiérrez

 $\circledcirc$  Simon Vallejo

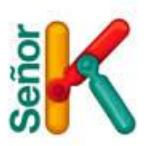

# **EVALUACION DEL DOCENTE DEL CURSO**

# Califique de 1 a 5 cada pregunta, relacionada con el curso. \*

1 (Malo), 2 (Deficiente), 3 (Regular), 4 (Bueno), 5 (Excelente)

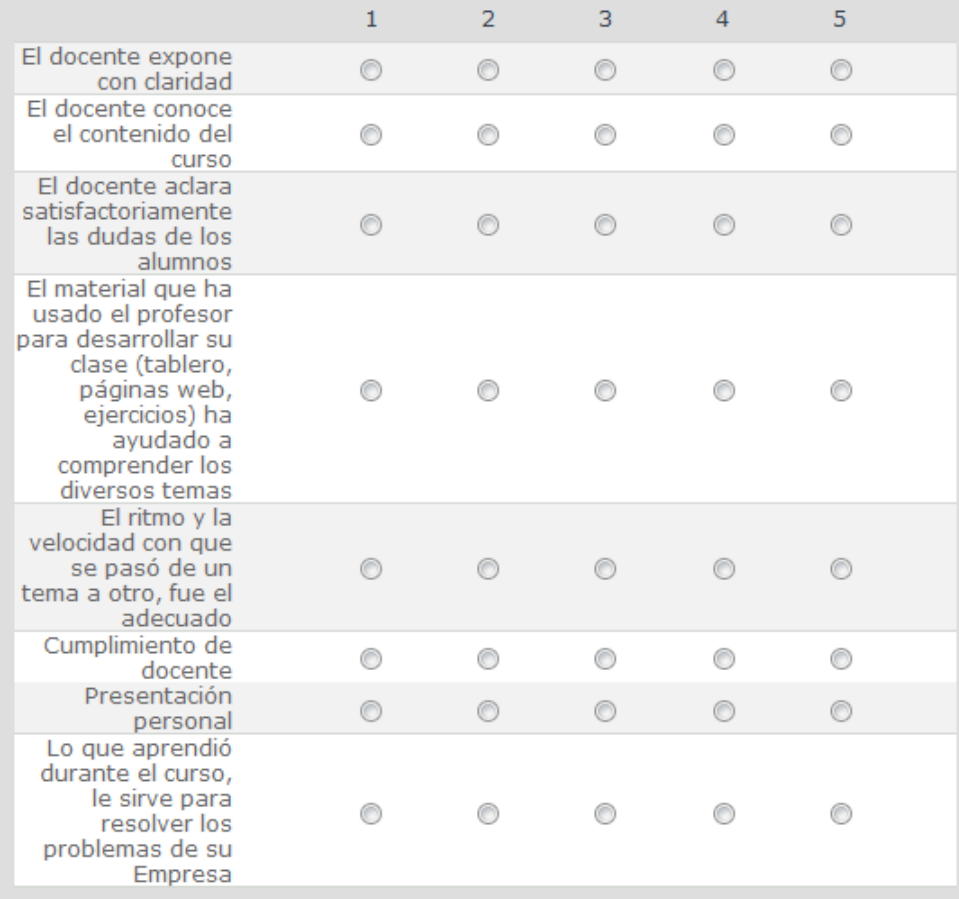

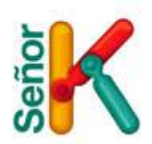

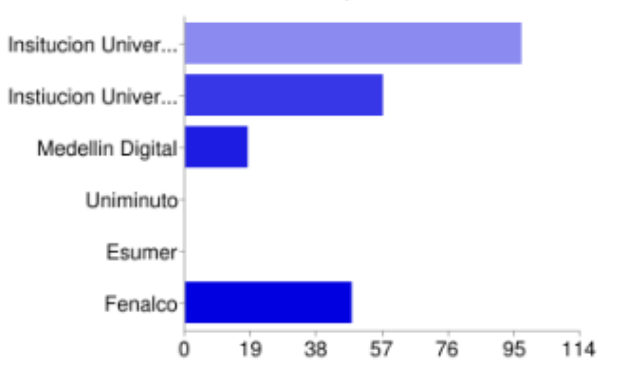

Insitucion Universitaria Salazar y Herrera Instiucion Universitaria Envigado Medellin Digital Uniminuto Esumer

Fenalco

Nombre del curso

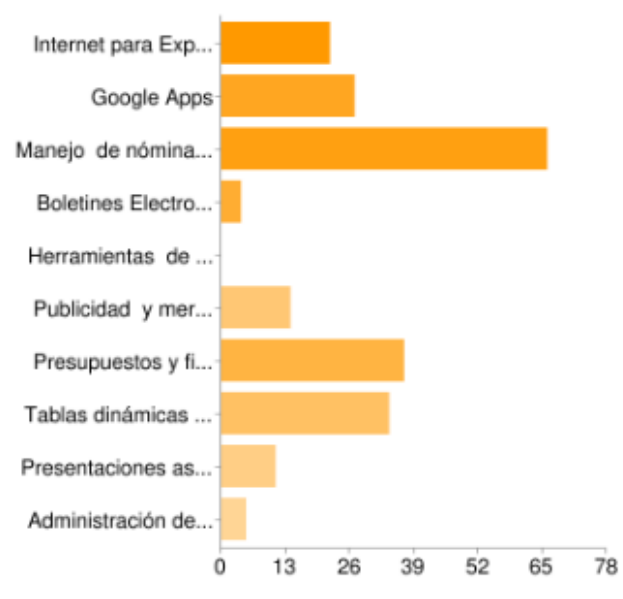

Internet para Expertos Google Apps Manejo de nómina e inventarios en Excel **Boletines Electronicos** Herramientas de la Web 2.0 Publicidad y mercadeo en Internet con Google Presupuestos y finanzas básicas en Excel Tablas dinámicas en Excel Presentaciones asombrosas en Internet, sigui Administración de mi información

## Institucion donde se Brindo la capacitación

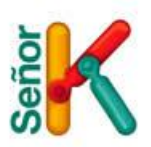

# **EVALUACIÓN GENERAL DEL CURSO**

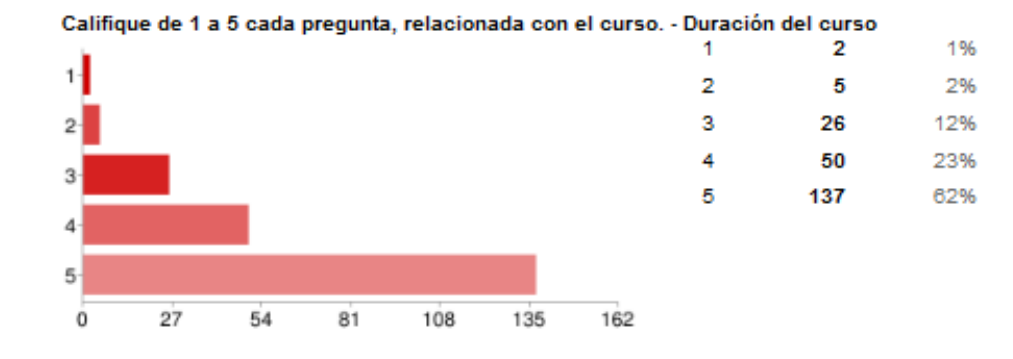

Califique de 1 a 5 cada pregunta, relacionada con el curso. - Los contenidos tratados han sido de actualidad

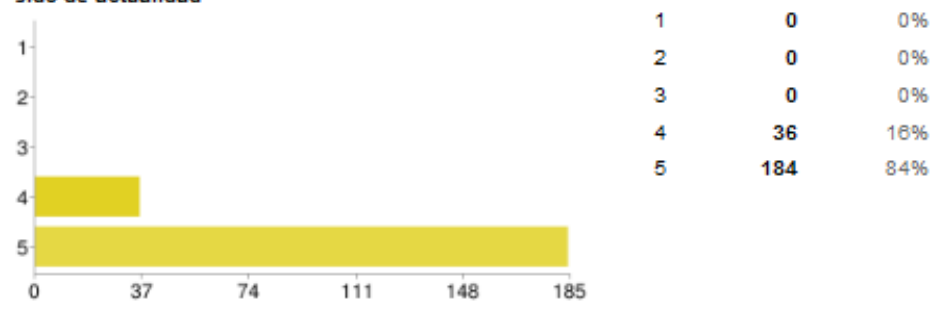

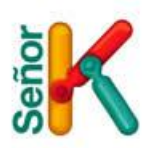

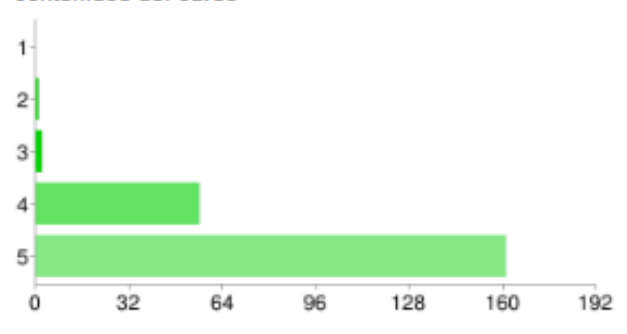

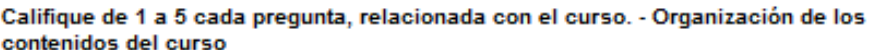

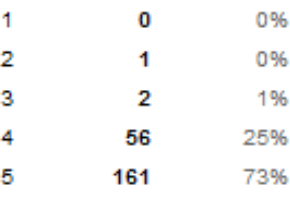

Califique de 1 a 5 cada pregunta, relacionada con el curso. - Ejemplos y experiencias<br>aprovechadas en el desarrollo de los temas

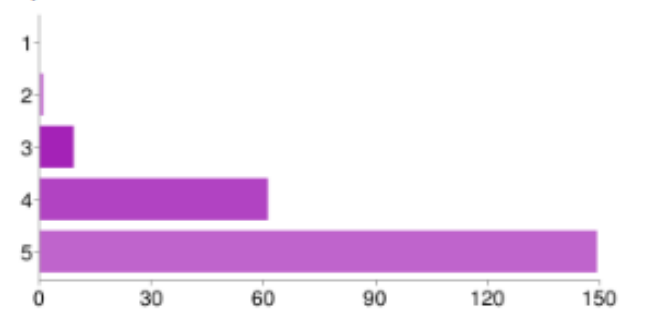

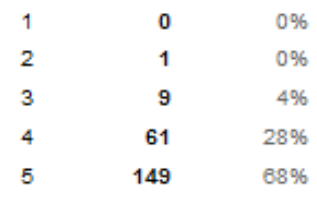

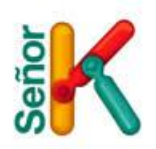

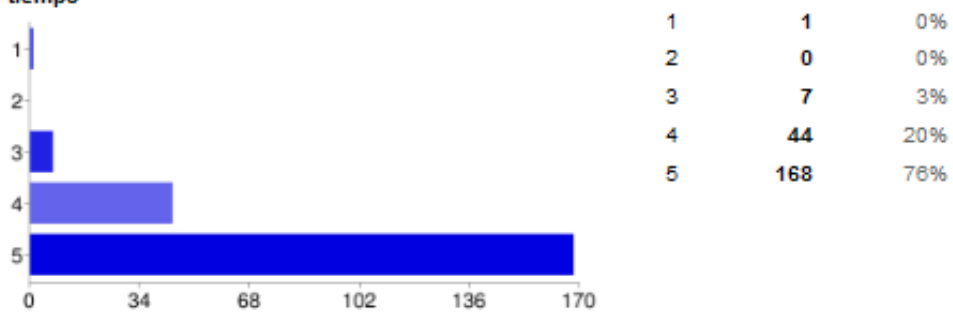

#### Califique de 1 a 5 cada pregunta, relacionada con el curso. - Aprovechamiento del tiempo

Califique de 1 a 5 cada pregunta, relacionada con el curso. - Retroalimentación por parte del profesor y participantes del curso

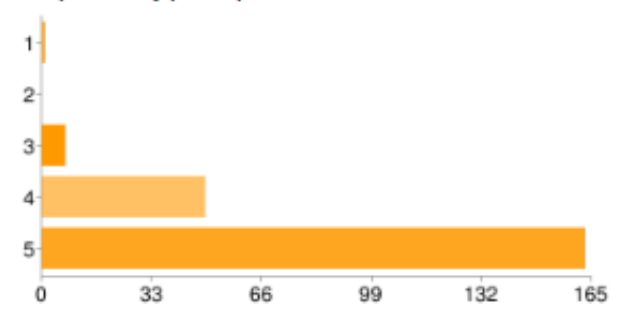

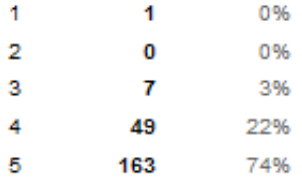

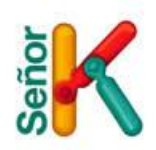

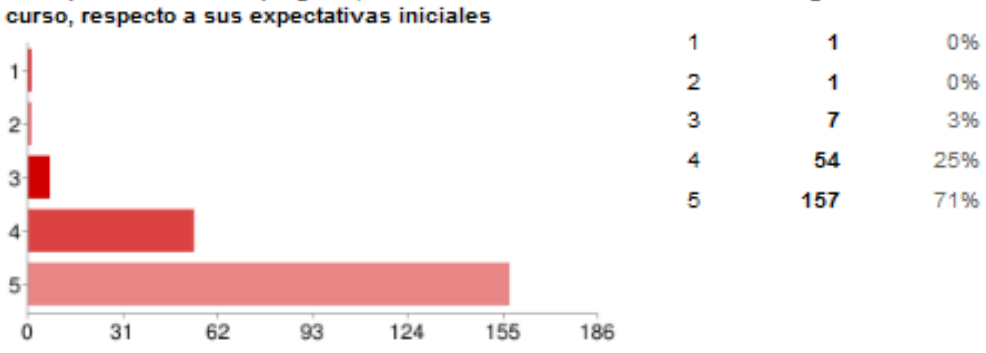

# Califique de 1 a 5 cada pregunta, relacionada con el curso. - Satisfacción general con el

Califique de 1 a 5 cada pregunta, relacionada con el curso. - Organización y espacios de las instalaciones.

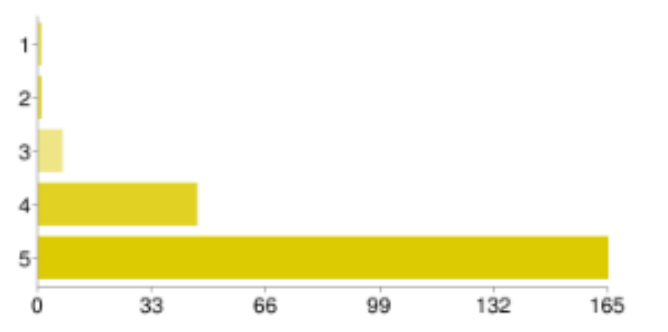

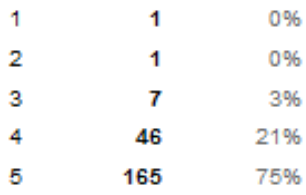

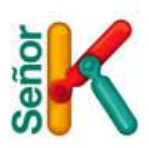

0%

1%

13%

85%

O

1

3

### **EVALUACION DEL DOCENTE DEL CURSO**

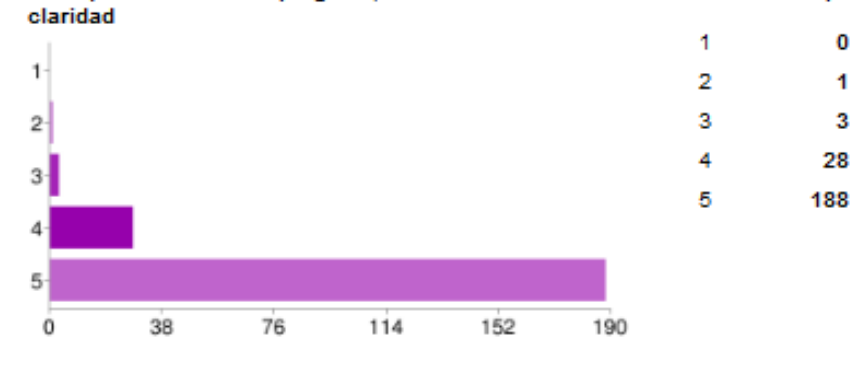

# Califique de 1 a 5 cada pregunta, relacionada con el curso. - El docente expone con

Califique de 1 a 5 cada pregunta, relacionada con el curso. - El docente conoce el contenido del curso

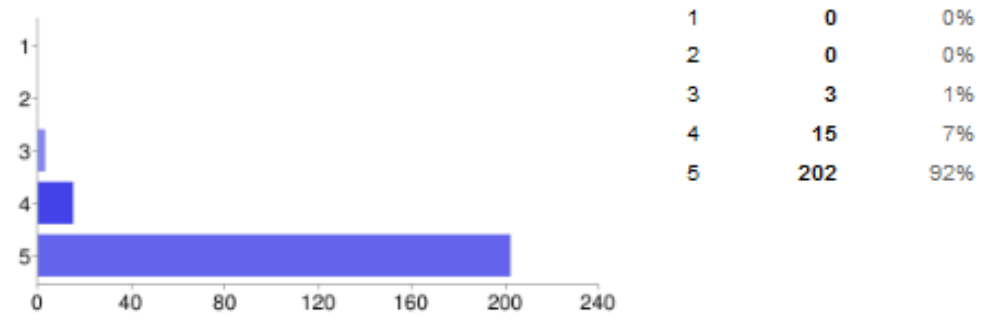

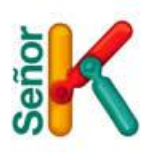

0%

0%

15%

84%

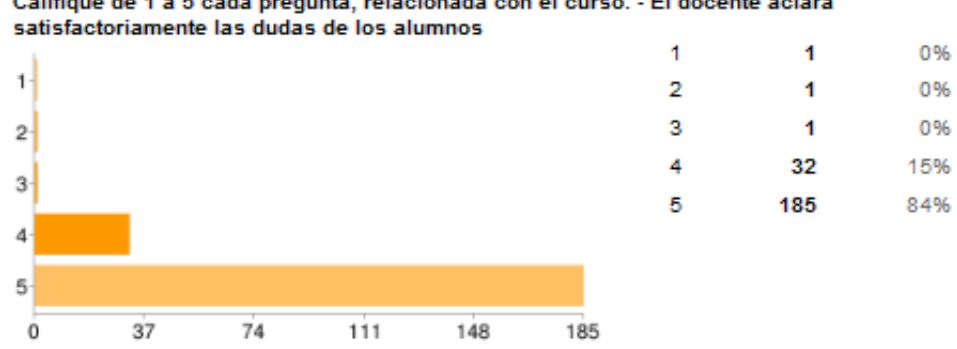

# Califique de 1 a 5 cada pregunta, relacionada con el curso. - El docente aclara

Califique de 1 a 5 cada pregunta, relacionada con el curso. - El material que ha usado el profesor para desarrollar su clase (tablero, páginas web, ejercicios) ha ayudado a comprender los diversos temas

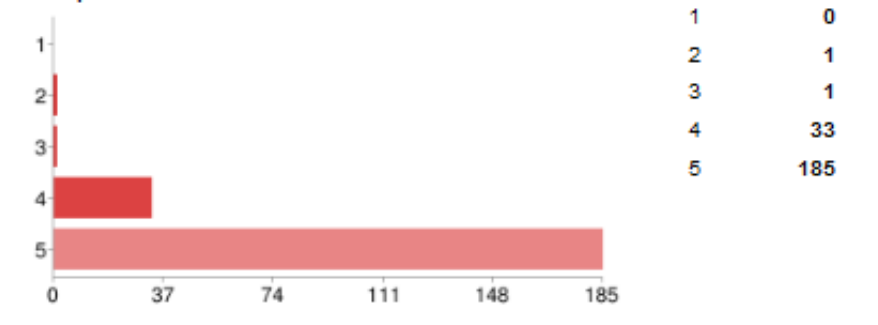

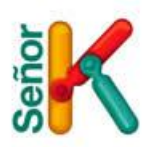

0%

5%

21%

74%

1

 $\overline{\mathbf{1}}$ 

10

46

162

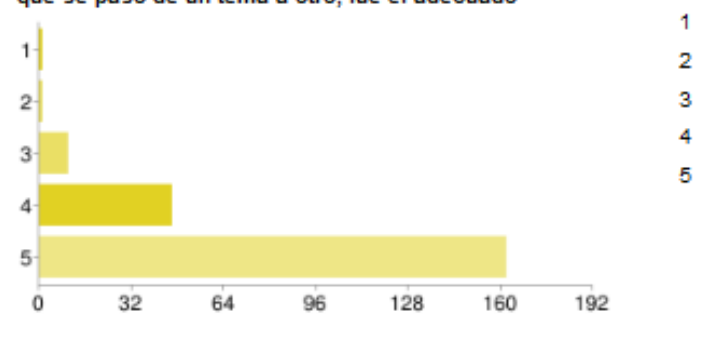

#### Califique de 1 a 5 cada pregunta, relacionada con el curso. - El ritmo y la velocidad con que se pasó de un tema a otro, fue el adecuado

Califique de 1 a 5 cada pregunta, relacionada con el curso. - Cumplimiento de docente

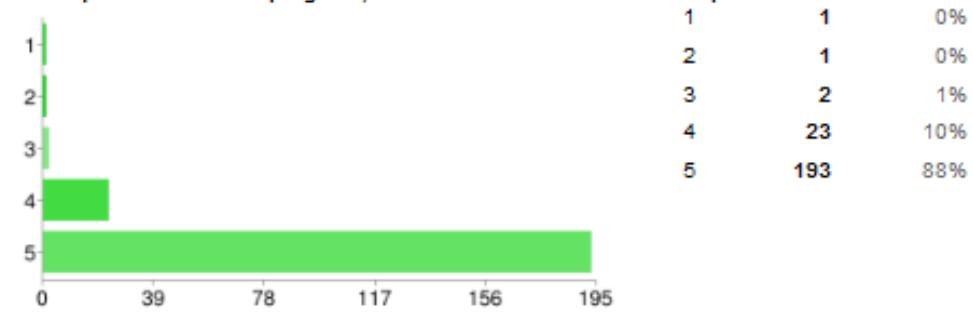

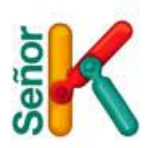

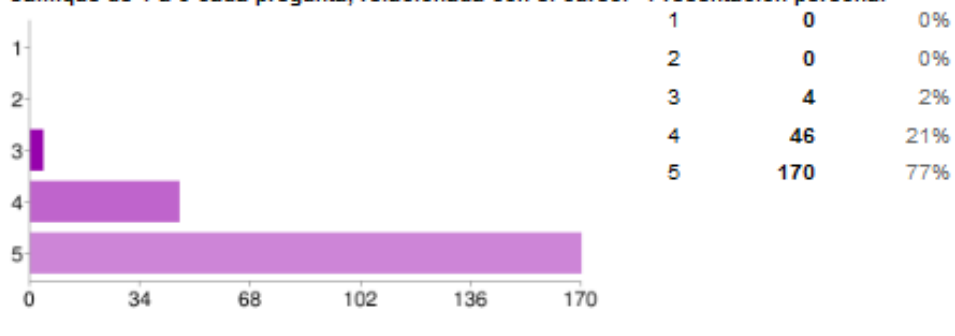

#### Califique de 1 a 5 cada pregunta, relacionada con el curso. - Presentación personal

Califique de 1 a 5 cada pregunta, relacionada con el curso. - Lo que aprendió durante el curso, le sirve para resolver los problemas de su Empresa

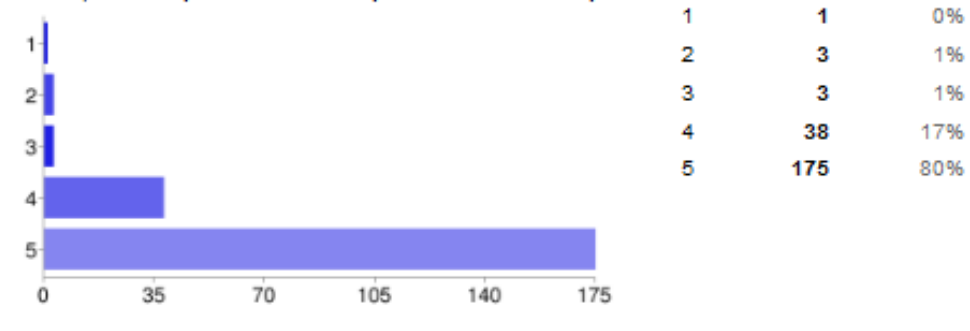

#### **Comentarios de los Estudiantes de Profundización**

- Con este curso se aprenden nuevas herramientas que son demasiado útiles
- Cumplió las expectativas que tenia. Excelente profesor
- Cumplió mis expectativas, aunque es poco el tiempo
- El curso brinda la oportunidad de tener buen manejo del inventario y de la nómina en una pequeña y mediana empresa que no cuente con software o Reps de dichos temas.
- El docente posee gran claridad del tema.
- En general el curso fue pertinente en su temática, tiempo, docente y actualidad, muchas gracias
- Es muy bueno que las instituciones inviertan en estos procesos
- Es un curso que permite complementar lo visto en los diplomados.
- Estos cursos permiten adquirir pautas y conocimientos de manera rápida y clara siendo muy útiles a la hora de trabajar.
- Excelente el Docente, habla con propiedad, resuelve dudas a los alumnos con respeto y mucha paciencia.

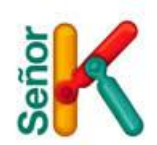

- Excelente manejo de grupo y de la temática por parte del docente.
- Herramientas importantes para utilizar en las ideas de negocio
- Herramientas practicas y actuales, sencillas de aprender
- La información suministrada es de gran ayuda para las actividades realizadas en la empresa, que tengan que ver con estos temas.
- Me parece un curso que aporta mucho no sólo a la vida empresarial sino también a la vida personal, enseña a manejar un orden y a ser más precisos.
- Muy actualizado y útil para nuestras empresas. Esto mejorará el rendimiento de las funciones.
- Muy bueno que la institución y ciudad E de estos espacios, para que sus estudiantes y relacionados amplíen sus conocimientos
- Muy bueno, práctico el profesor maneja muy bien el tema, es muy paciente
- Muy clara la exposición y tratamiento del tema
- Muy importante ya que amplia nuestros conocimientos, son herramientas que permiten ser aplicadas en la empresa.
- Muy práctico para aplicar en la empresa
- Nuevos conocimientos adquiridos y claridad de los temas planteados
- Se debería seguir haciendo estos cursos
- Sobresale la capacidad del profesor en cuanto a las explicaciones dadas, además del contenido del curso.

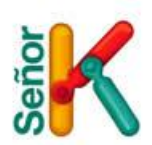

# **TESTIMONIOS FOTOGRAFICOS**

En algunas de las clases se tomaron fotografías al igual que en la entrega de certificados en una de las instituciones universitarias.

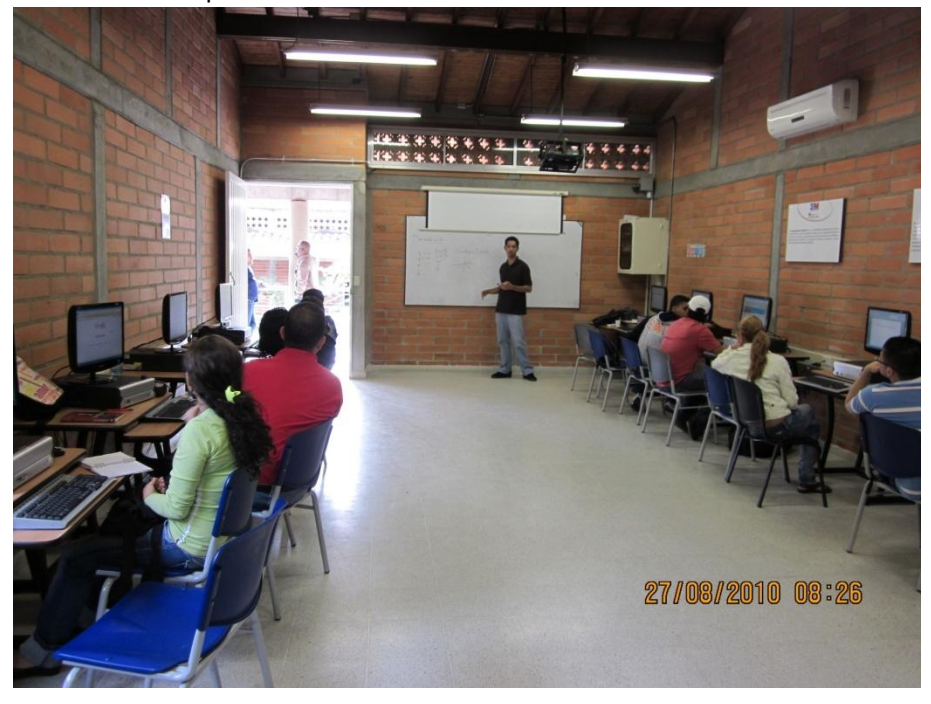

Corporación Universitaria Uniminuto – Diseño Web

Corporación Universitaria Uniminuto – Nomina e Inventario

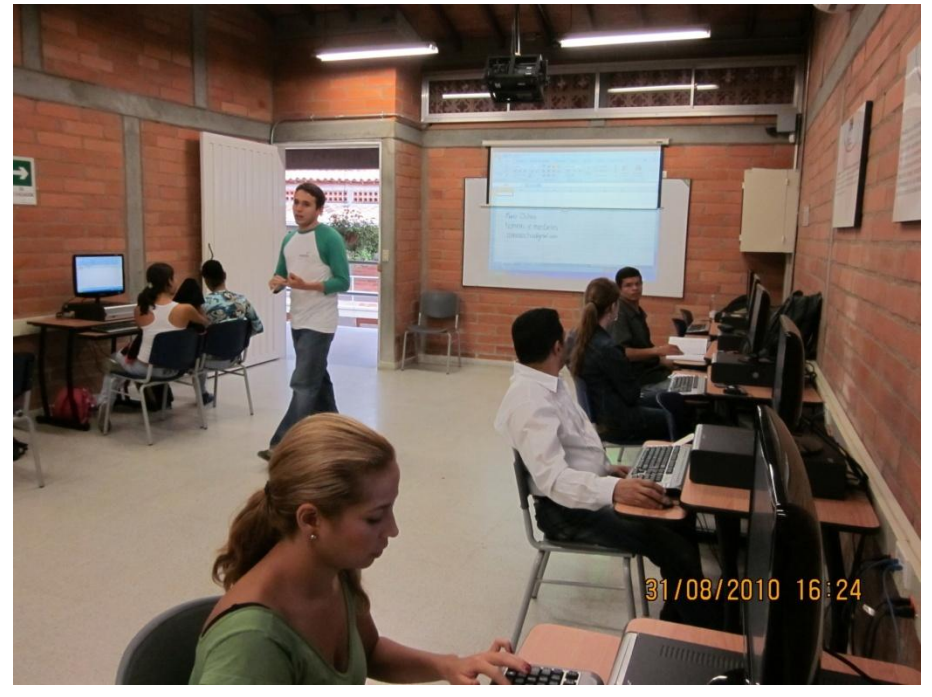

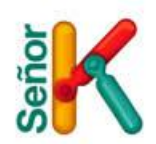

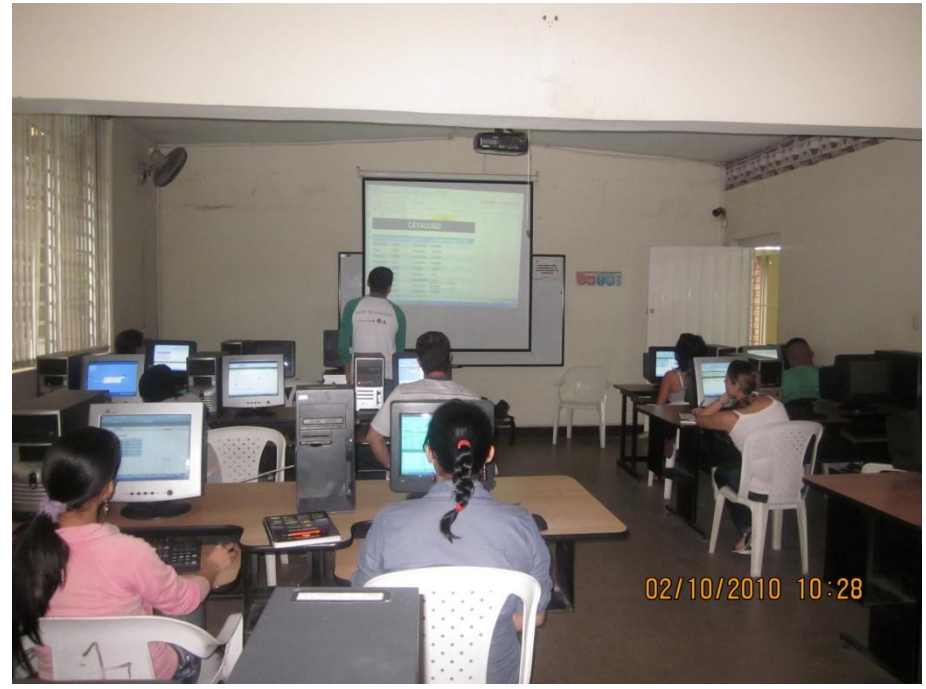

Institución Universitaria Esumer– Diseño de Sitios Web

Corporación Universitaria Uniminuto – Photoshop

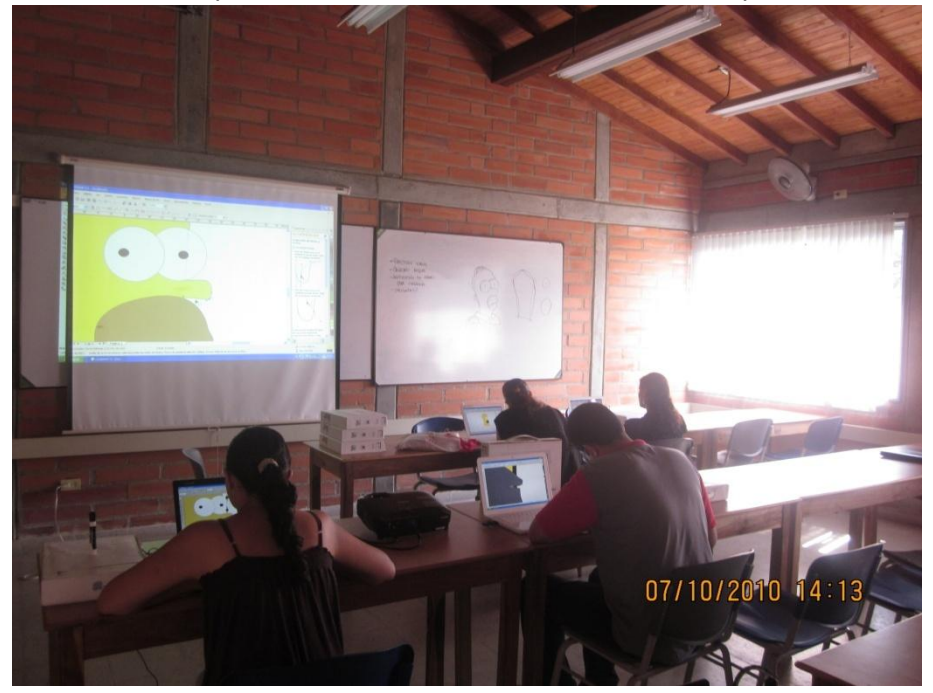

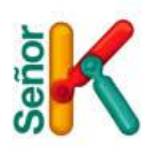

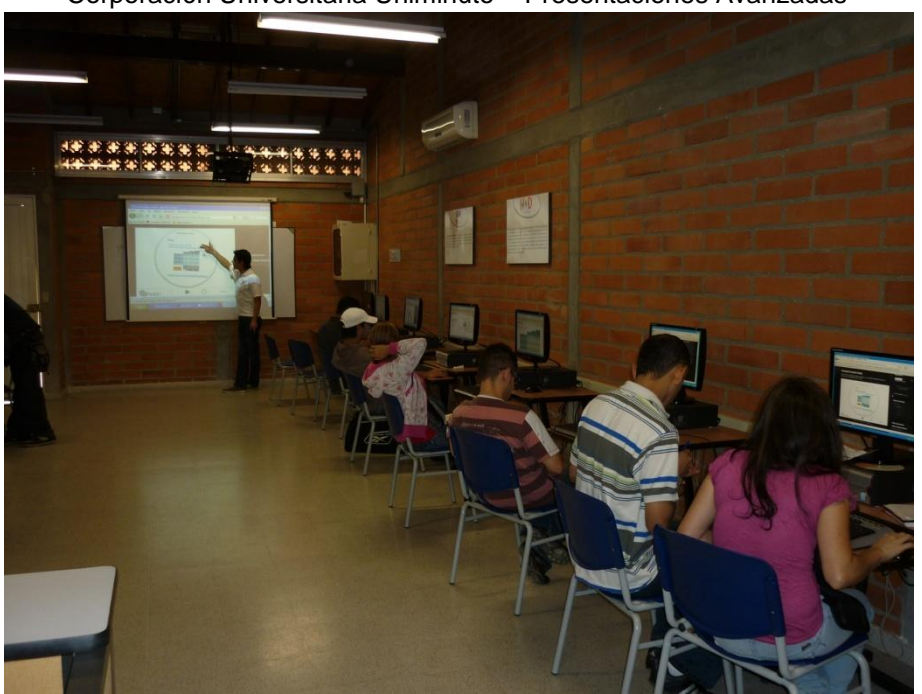

Corporación Universitaria Uniminuto – Presentaciones Avanzadas

Institucion Universitaria Salazar y Herrera – Diseño de Sitios Web

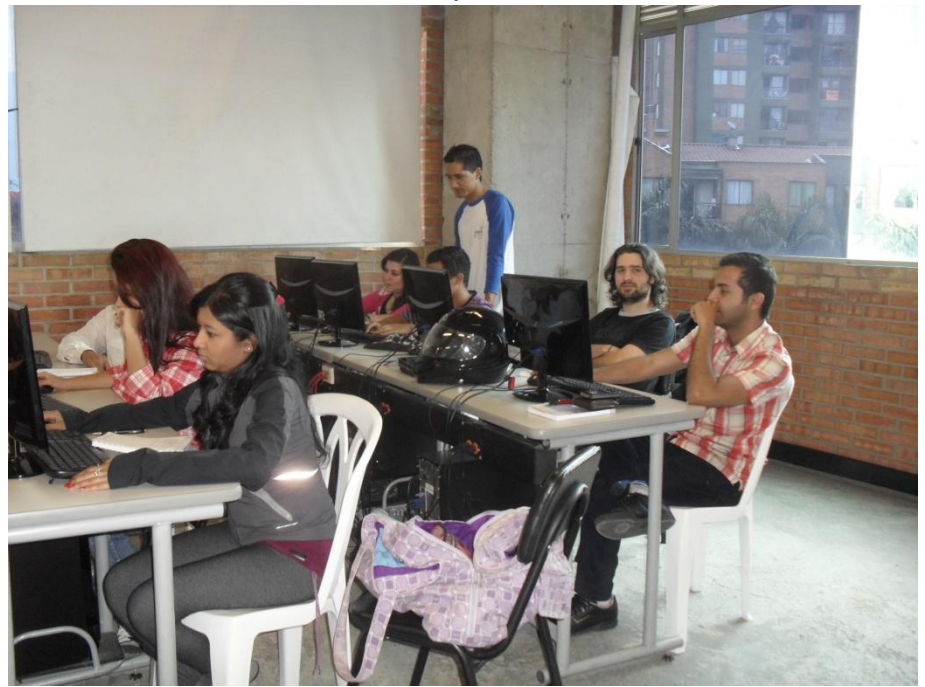

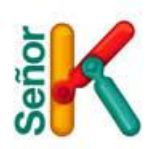

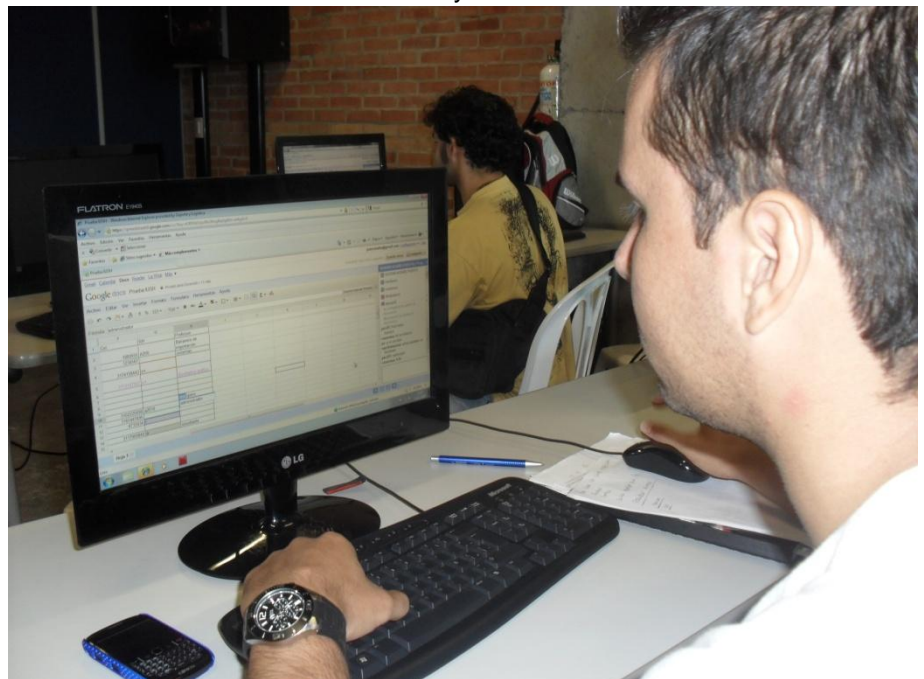

Institucion Universitaria Salazar y Herrera – Diseño de Sitios Web

Institucion Universitaria Salazar y Herrera – Diseño de Sitios Web

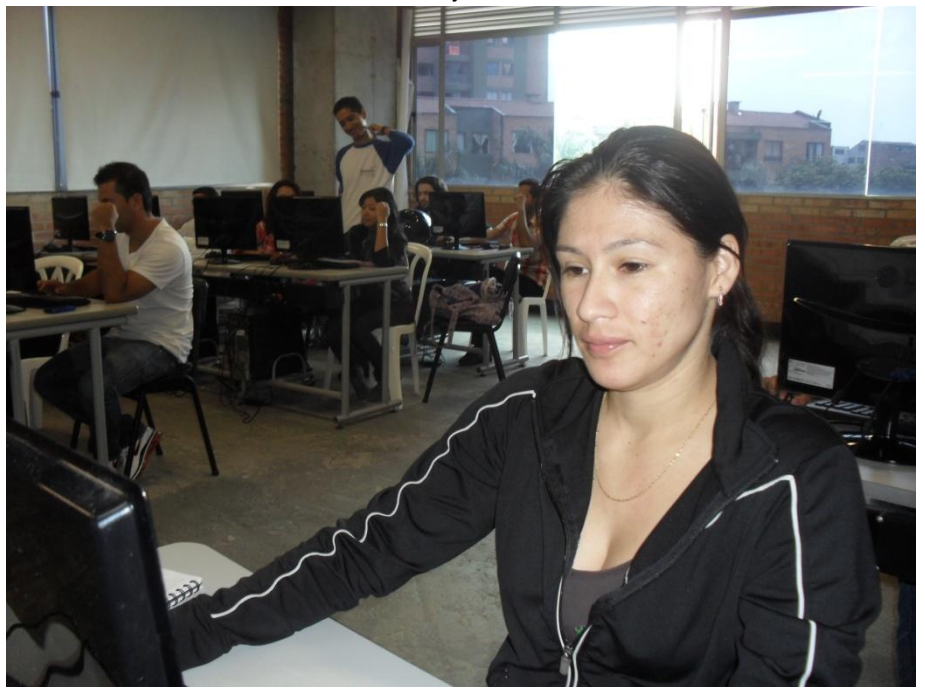

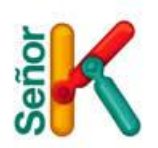

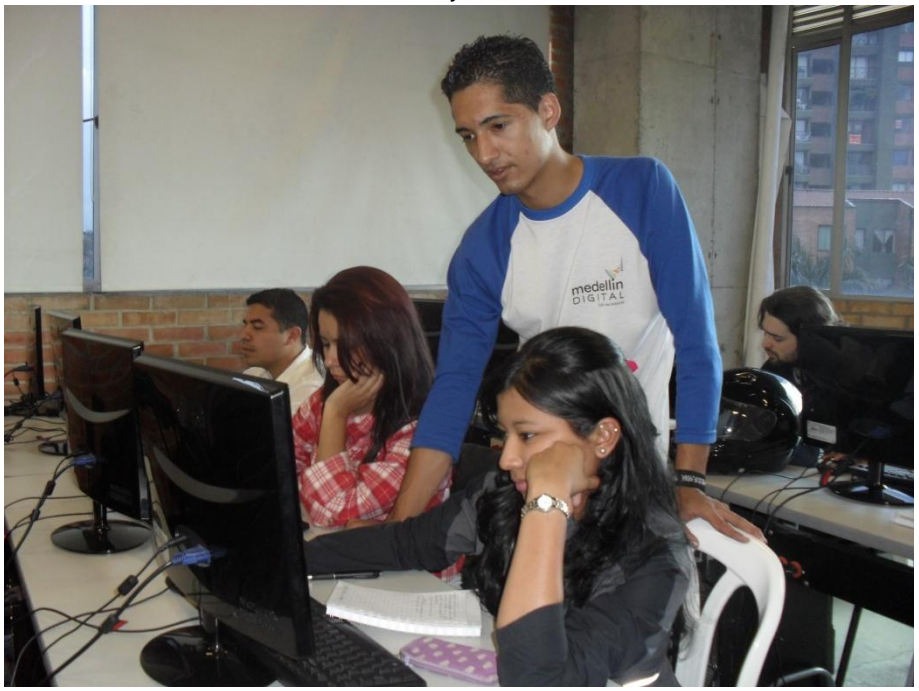

Institucion Universitaria Salazar y Herrera – Diseño de Sitios Web

Institucion Universitaria Salazar y Herrera – Diseño de Sitios Web

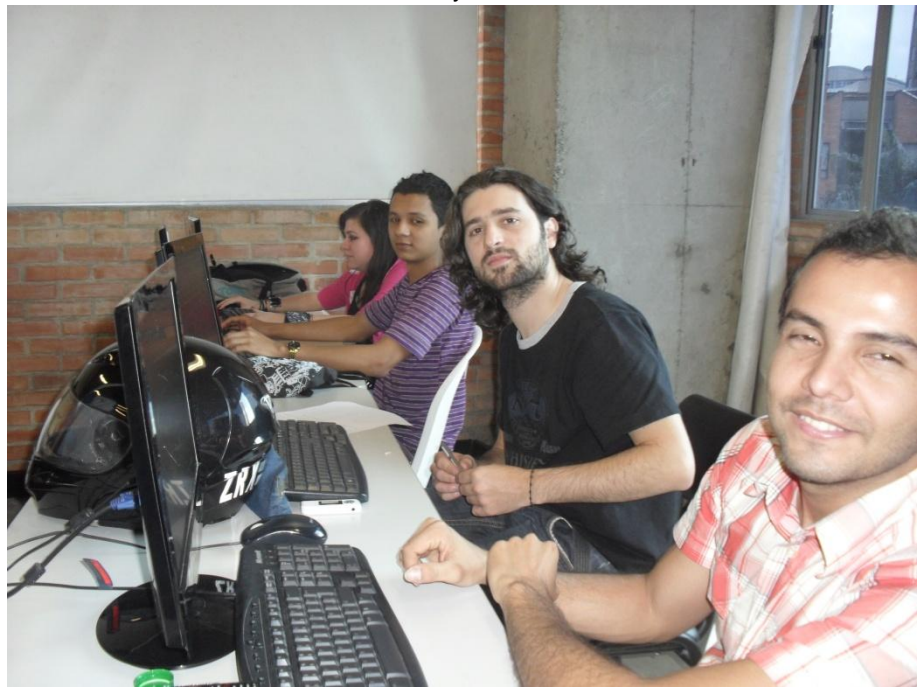

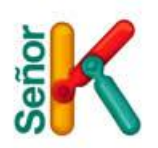

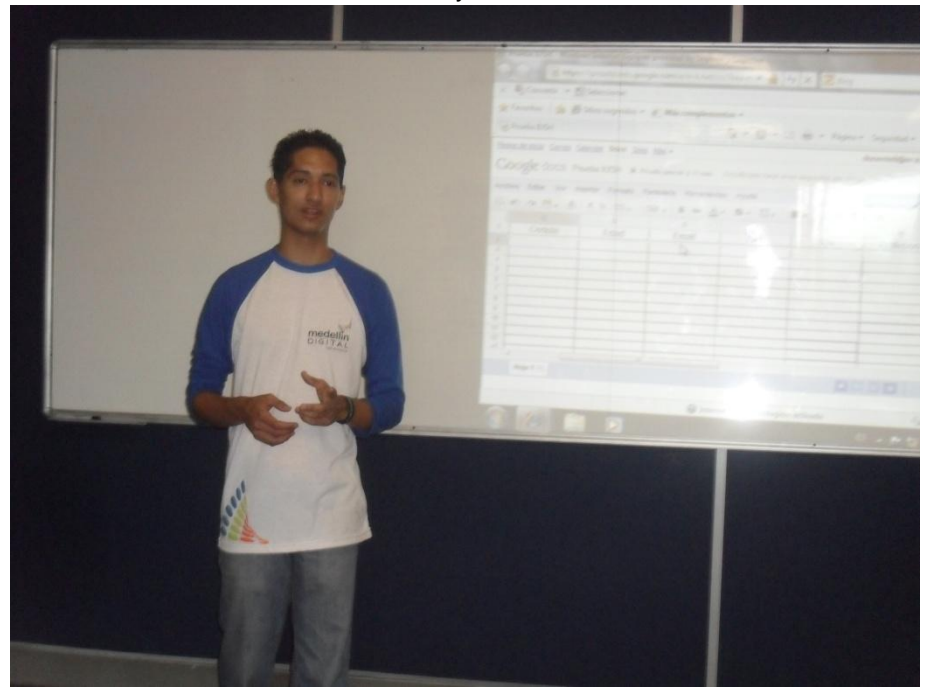

Institucion Universitaria Salazar y Herrera – Diseño de Sitios Web

Ceremonia Entrega Certificados Institucion Universitaria Salazar y Herrera

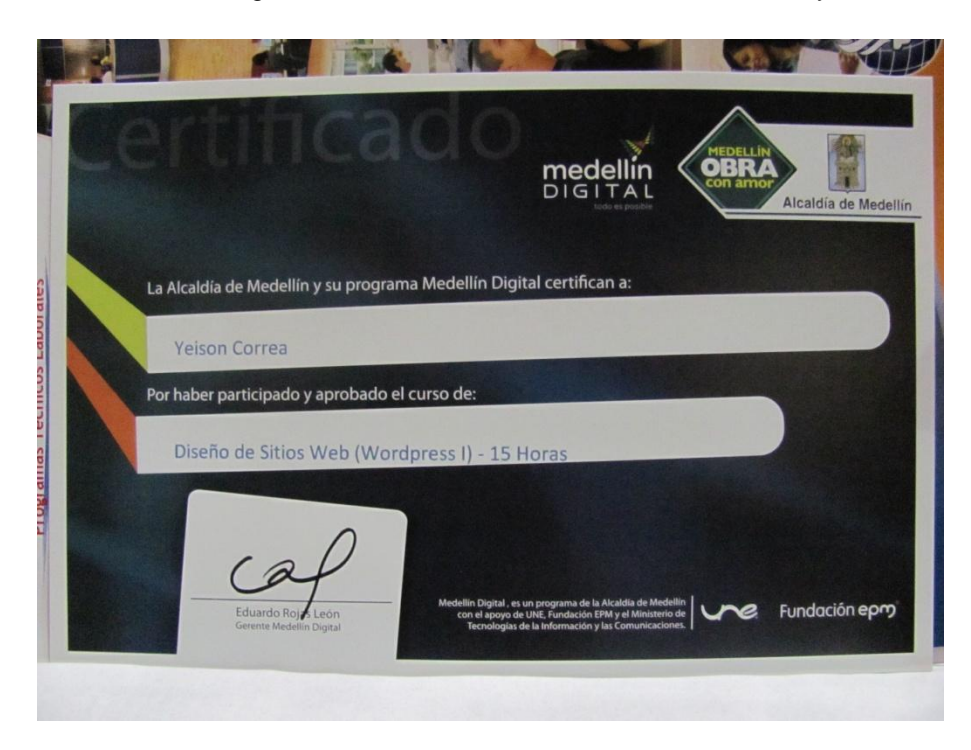

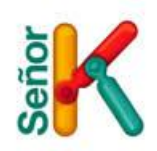

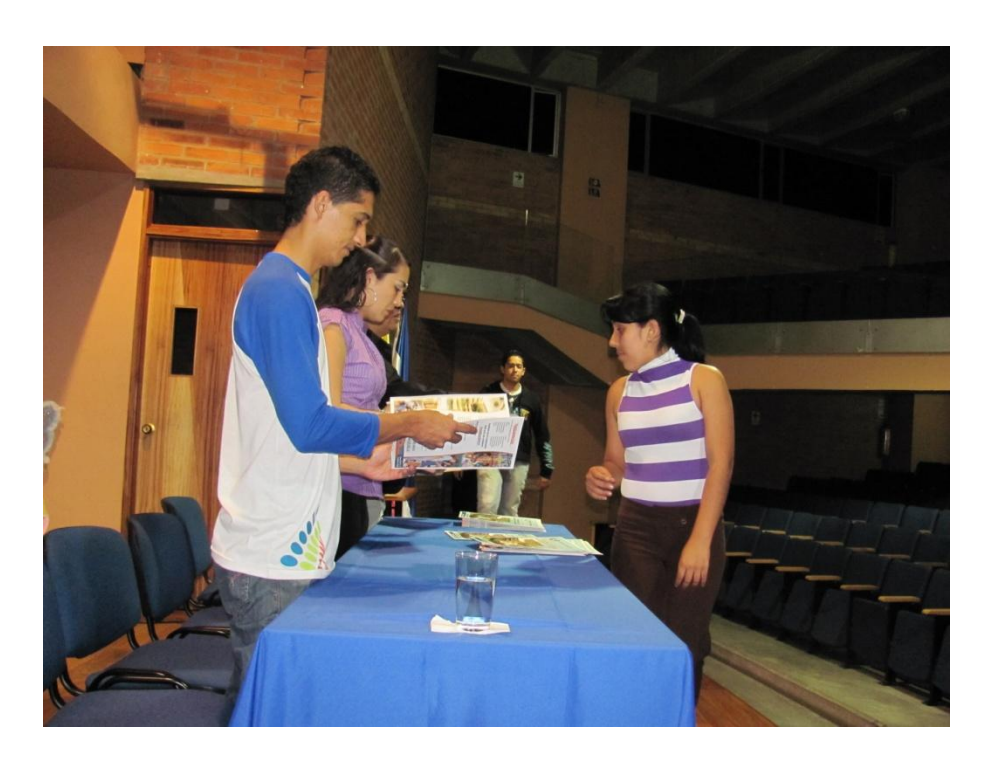

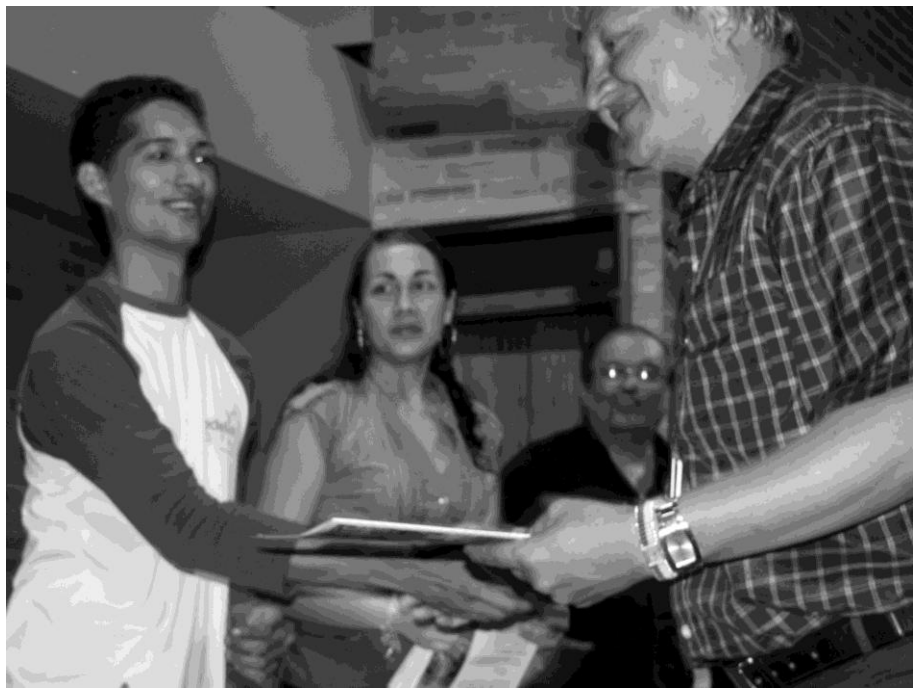

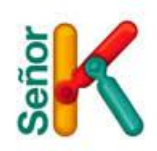

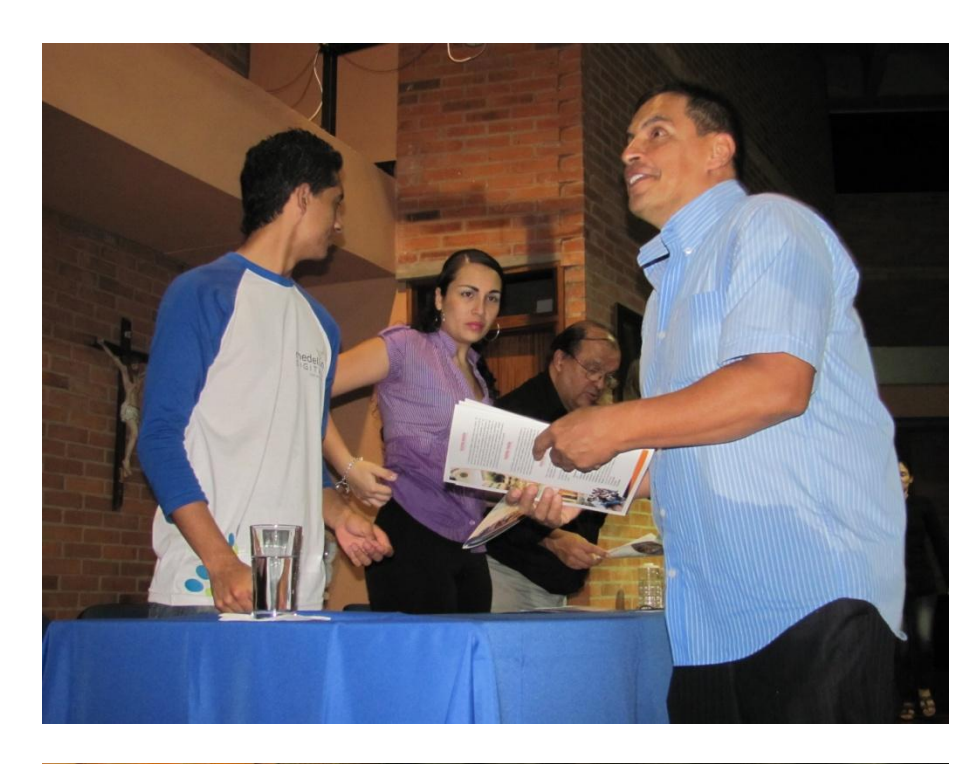

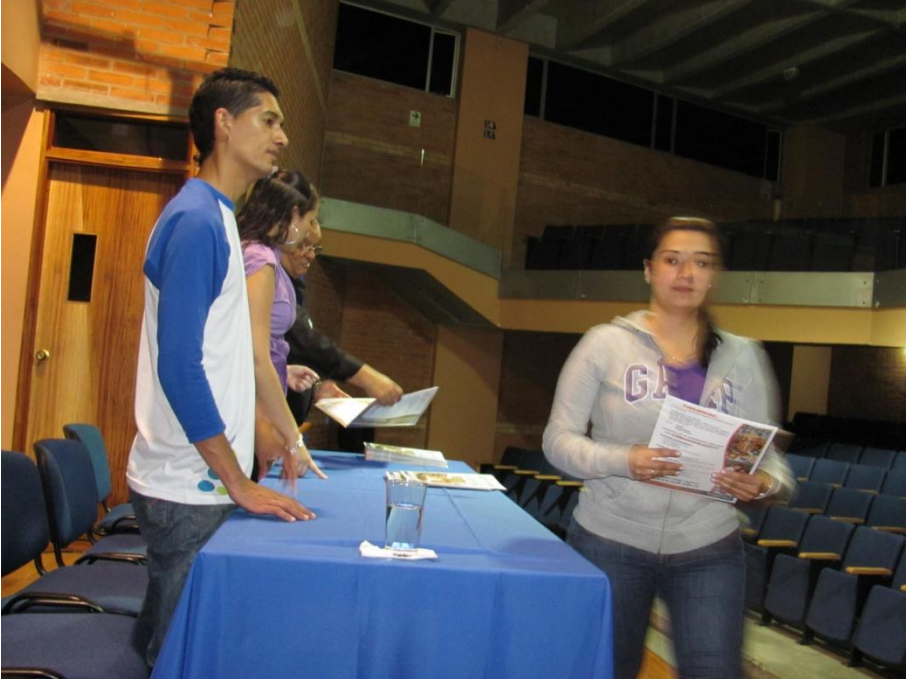

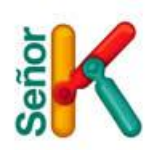

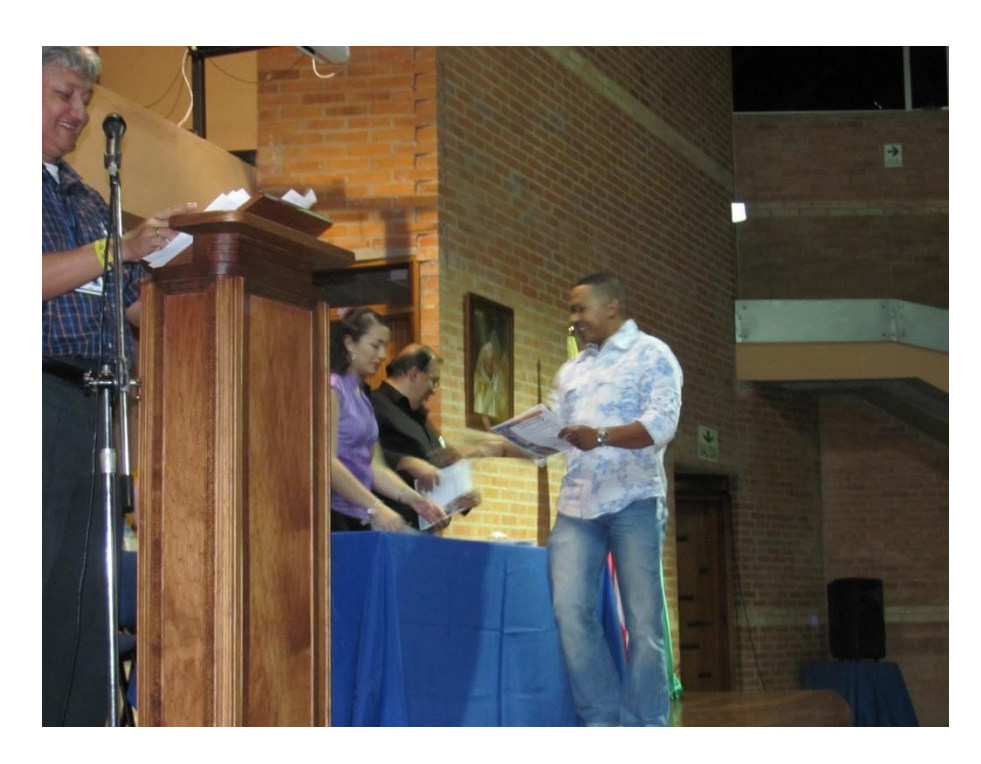

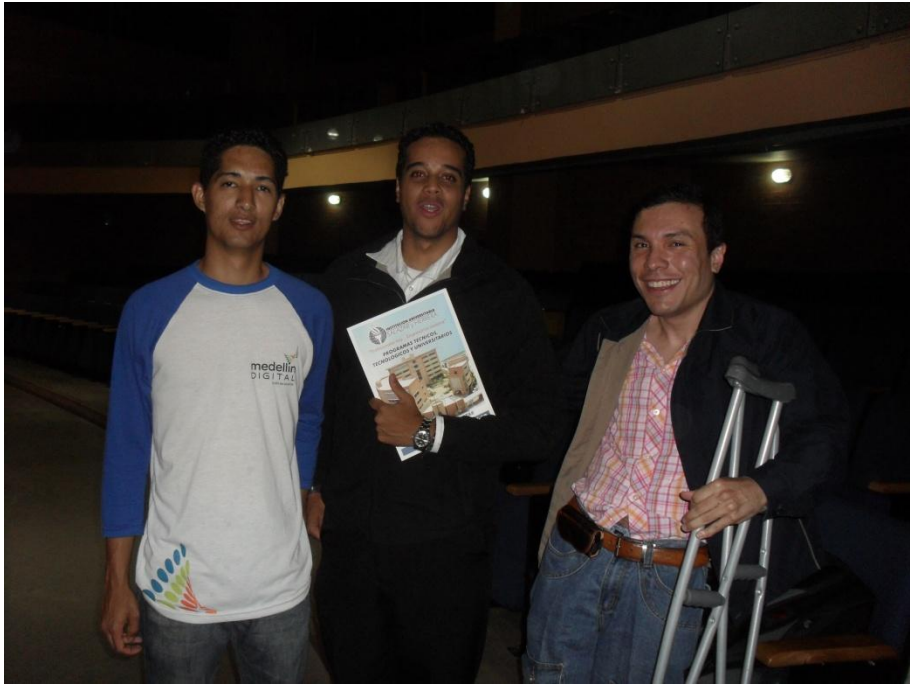

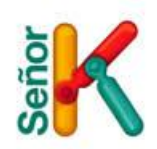

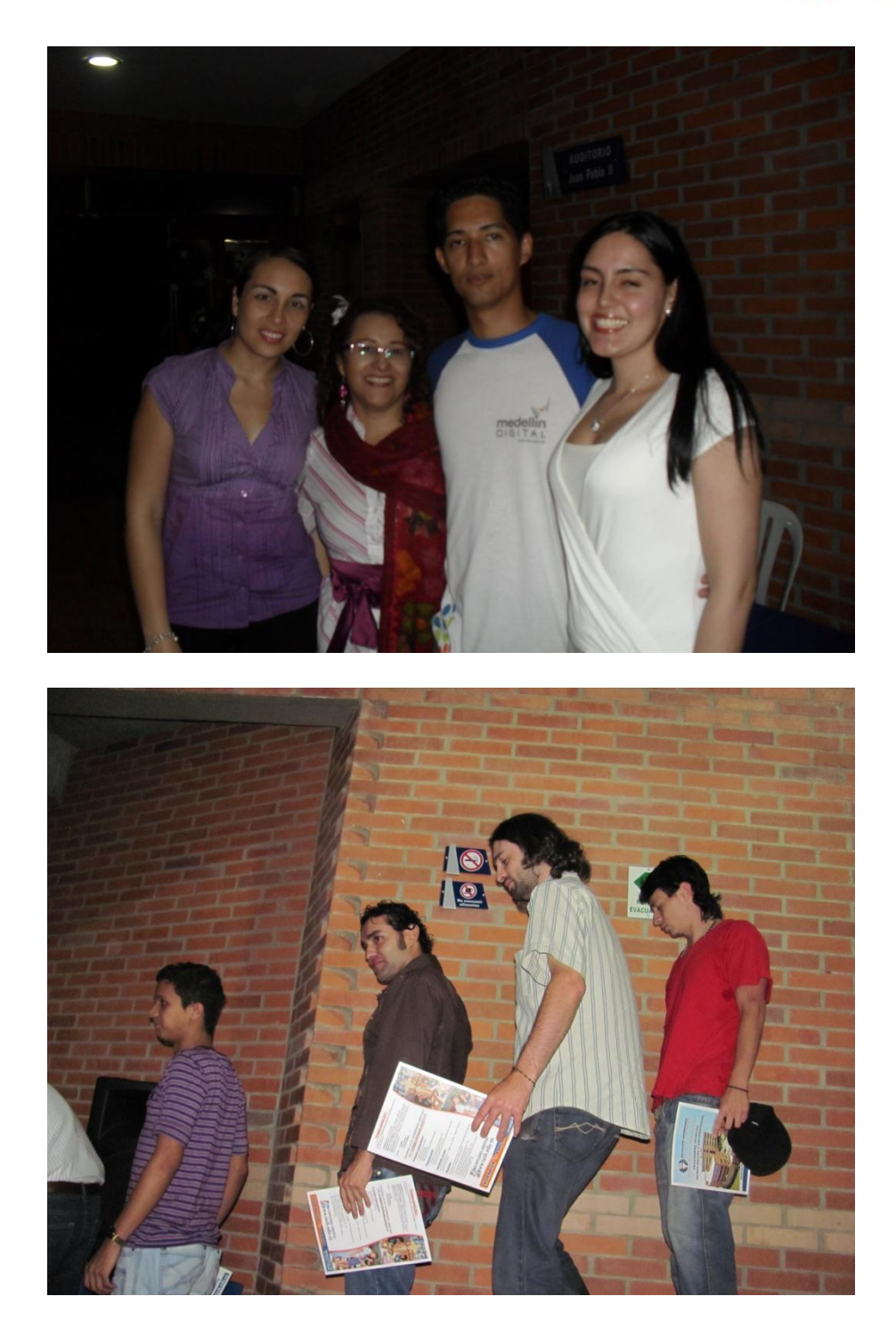

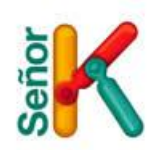

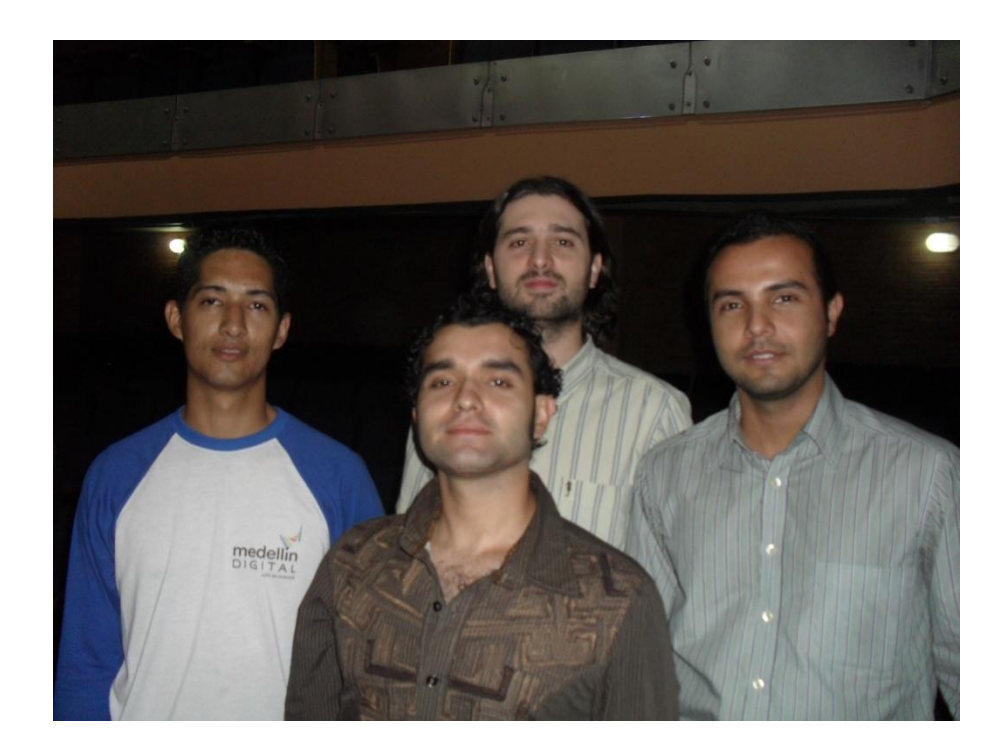

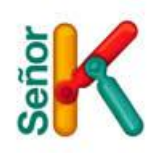

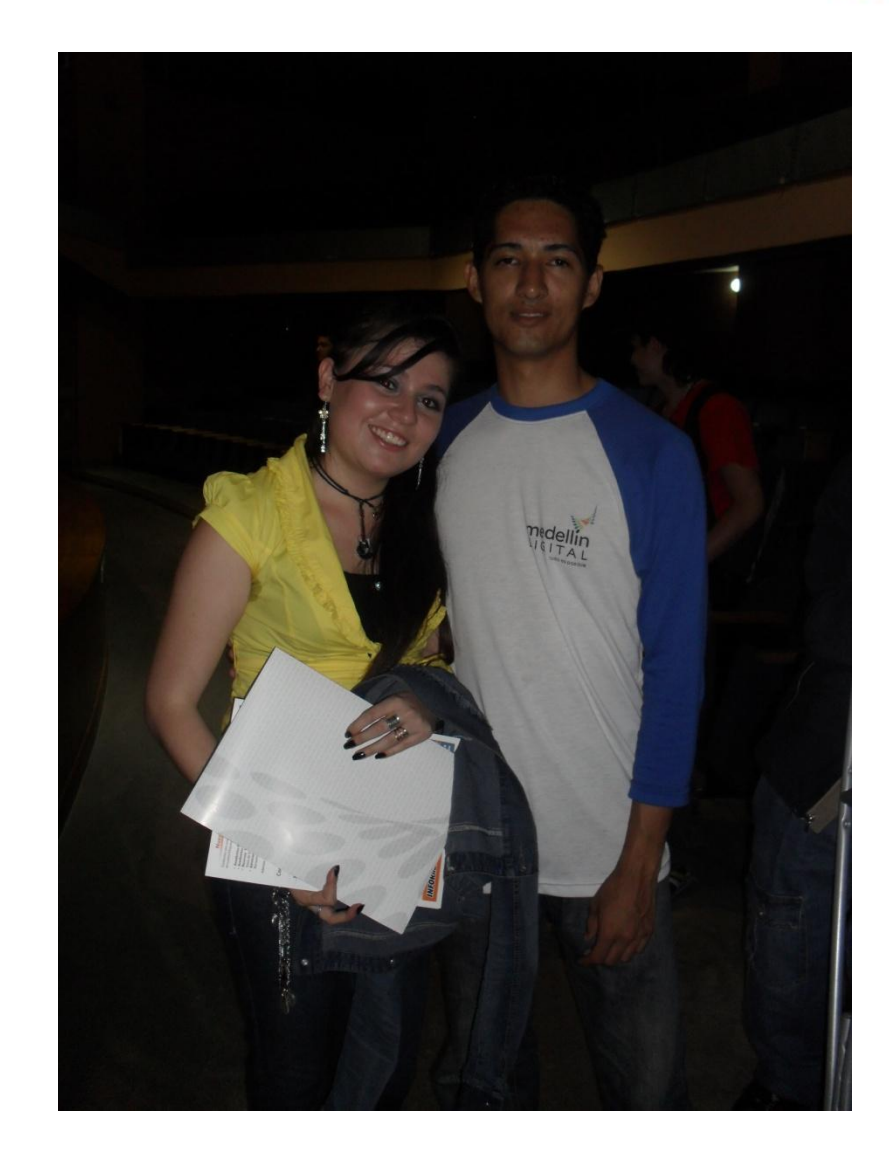

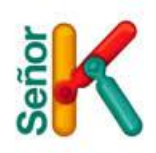

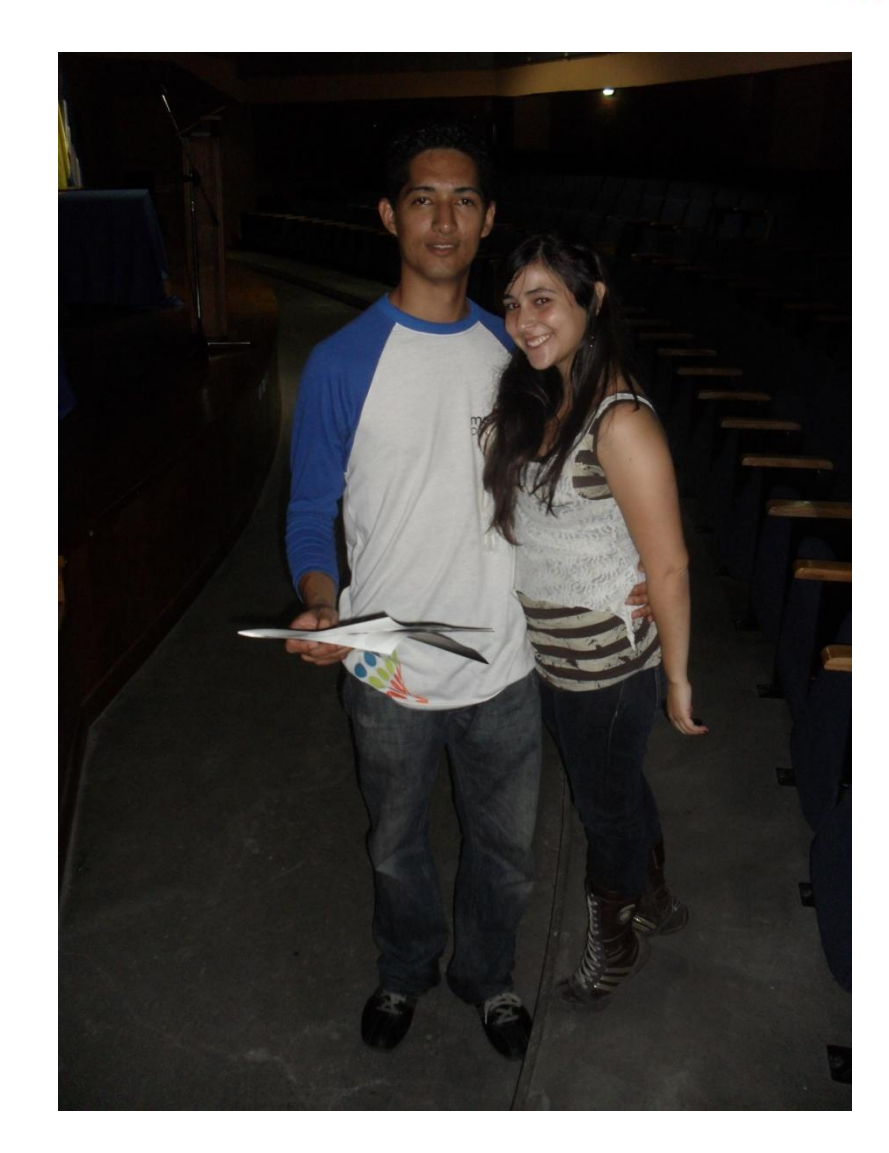

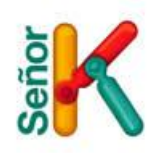

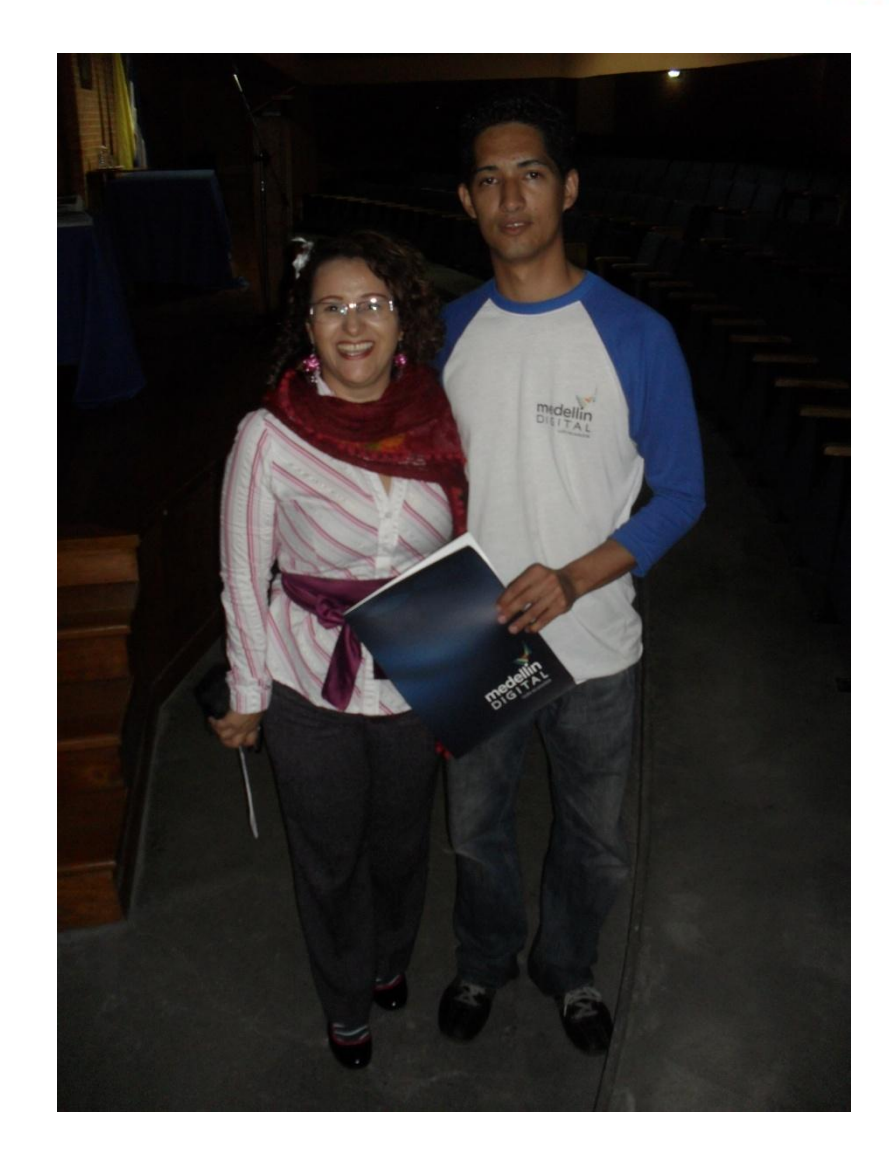

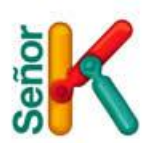

#### **Testimonios de Docentes y Coordinadores de Emprendimiento.**

Algunos de los docentes y los coordinadores de emprendimiento quisieron compartir con nosotros un testimonio de cómo fue la experiencia de la formación brindada por Señor K a través de Medellín Digital.

Medellín, 28 de noviembre de 2010.

**Señores:** Medellín Digital - Señor K **Testimonio Cursos**

Mas que testimonio diría que es una vivencia, 5 meses atrás me había enfrentado con algunas direcciones académicas en épocas de parciales y finales, pero nada que tuviera que ver con aulas de clase, y ese fue el reto.

El gran salto se dio y las satisfacciones no esperaron en llegar, grupos numerosos... personas deseosas de aprender y dispuestas a dar lo mejor de ellas para lograrlo, en su mayoría mujeres, que con empeño ante las dificultades (mouse, entornos cargados gráficamente, etc.), fueron creciendo y entregando todo de si para sacar adelante los cursos.

Me encontré con cursos que prometieron siempre sembrar una semilla como innovación y empuje para emprendedores y pequeños empresarios, con altos resultados en nivel básicos tendrán una gran proyección si se siguen cultivando.

La convivencia con personas de todos los niveles sociales y económicos que compartimos el mismo espacio de aprendizaje es una experiencia que no podemos vivir todos los días.

Toda una vivencia de poder acercar a quienes no tienen la posibilidad de adquirir conocimientos Tecnológicos que lleva cada vez más adelante a Medellín a convertirse en una verdadera Ciudad Digital.

**Docente Diego Muñoz**

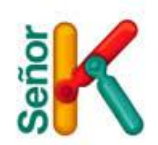

Medellín, 29 de noviembre de 2010.

**Señores:** Medellín Digital - Señor K **Testimonio Cursos**

Me pareció excelente el proyecto que realizo Medellín Digital junto con Señor K, ya que brindo a muchas personas la oportunidad de aprender conceptos nuevos que ayuden a sus proyecciones de vida, a implementar ideas creativas de manera más precisa en sus planes de negocio, como también a los que ya tienen establecida su empresa.

Recibí algunas sugerencias por parte de los estudiantes, acerca de que les parecía muy corto tiempo para los cursos y se les dificultaba aprender ciertos conceptos que son complejos y requieren de mucha práctica.

Otra sugerencia fue el hacer un segundo nivel de los cursos sobre todo las personas que estaban trabajando en proyectos de venta de productos, artes, publicidad, etc.

En general creo que el proyecto fue exitoso y que los estudiantes aprovecharon al máximo los conocimientos de los programas dictados, se hizo el mayor esfuerzo para colaborarles en lo que necesitaban.

Como docente me siento muy bien de aportar mis conocimientos a personas que verdaderamente les interesa progresar y salir adelante con sus empresas esto ayuda mucho al progreso y desarrollo de una ciudad.

Cordialmente,

**Carolina Rivera G. Docente**

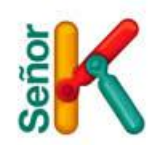

Medellín, 26 de noviembre de 2010.

**Señores:** Medellín Digital - Señor K **Agradecimiento Cursos**

Es para el componente de Formalización empresarial del proyecto Medellín, cuidad *Cluste*r, un placer contar con el apoyo de Medellín Digital en la formación y capacitación de empresas formalizadas en temas relacionados con las Tic.

Es importante resaltar que los empresarios impactados en los diferentes cursos están felices y muy interesados en los temas vistos, nos dicen que la claridad y la buena actitud del profesor, hicieron que cada curso fuera mejor y más interesante.

Los temas a tratar fueron muy importantes para la etapa de iniciación y fortalecimiento en la que se encuentran los empresarios formalizados de nuestro componente, desde la creación de la cuenta de correo hasta crear la publicidad de la empresa en internet, este tipo de alianzas aumentan la competitividad y disminuyen la brecha con la tecnología.

Esperemos poder contar con su ayuda y acompañamiento el próximo año.

Mil gracias

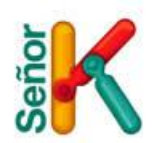

**VERÓNICA MARIA CASTRO OCHOA** Promotora Formalización empresarial

Medellín, 02 de Diciembre de 2010.

**Señores:** Medellín Digital - Señor K **Agradecimiento Cursos**

Es para la Institución Universitaria Salazar y Herrera muy grato el poder contar con uno de sus egresados en tan importante proceso de fortalecimiento del ecosistema del emprendimiento de la ciudad, a partir de los cursos TIC ofertado por la Alianza Ciudad E-Medellín Digital.

Deseo manifestar la gran satisfacción de los asistentes a los cursos, destacando el buen desempeño docente, la facilidad para trasmitir el conocimiento y la forma de lograr la aprehensión de los mismos.

Apoyos como estos deben continuar ofertándose en la ciudad, estoy convencida que el trabajo articulado, se verá reflejado en el capital humano de la ciudad de Medellín.

**Edilma Zapata Vasco Centro de Desarrollo Empresarial**

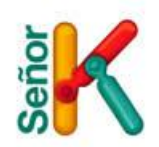

## **CONCLUSIONES Y RECOMENDACIONES**

Las capacitaciones alcanzaron un alto nivel de satisfacción entre los emprendedores y las diversias Instituciones Universitarias que participaron en el proceso, igualmente para Señor K trabajar de nuevo con Medellín Digital y los emprendedores de la ciudad fue una experiencia enriquecedora, queremos compartir algunas conclusiones del proceso de formación al igual que algunas sugerencias que pueden mejorar futuras convocatorias de capacitación.

- Las asistencias a los cursos fueron buenas en especial cuando contamos con el apoyo de los Cedezo para realizar la convocatoria de los emprendedores y hacerle publicidad a los cursos, en algunos casos las asistencias bajaron debido a los constantes cambios climáticos a los que se enfrenta la ciudad.
- Realizar una nivelación a los estudiantes, pues en muchos cursos nos encontramos con personas que escasamente sabían prender el computador, lo que ocasionaba retrasos y molestias entre los demás emprendedores.
- Contar con cursos en temas específicos para todos los niveles y así poder asegurar el acceso a todo los públicos.
- Los temas de los cursos fueron muy bien asimilados por los emprendedores quienes quedaron muy contentos, pero la gran mayoría pedían darles un segundo nivel de estos temas.
- Según conversaciones con algunos emprendedores, personal de algunos Cedezos y de las Instituciones Universitarias, a pesar de ser unos temas muy interesantes, consideran que podemos ofrecer otros cursos que se enfoquen aun mas en mejorar el rendimiento empresarial de los emprendedores, para lo cual Señor K se encuentra dispuesto a realizar un sondeo general entre los emprendedores para identificar estas necesidades y entregar una ruta de formación empresarial adecuada.
- Proponemos para futuras capacitaciones enfocarse a temas que también contemplen herramientas Web 2.0 que por lo general son de uso gratuito para los usuarios. Estas son herramientas que marcan las nuevas tendencias y que le permiten a los emprendedores dar un salto tecnológico. Sería de gran provecho profundizar cada día más en las nuevas herramientas que la Web nos ofrece y que pueden marcar la diferencia para un nuevo negocio. No solo herramientas técnicas sino también comerciales, de mercadeo, contabilidad, administrativas y mucho más.

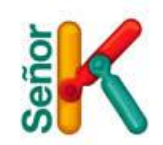